#### 2022年度全国高等学校情報教育研究会全国大会

### 0-3 データベース指導実践 「オフライン・オンライン DB」比較省察

### **Structured Query Language**

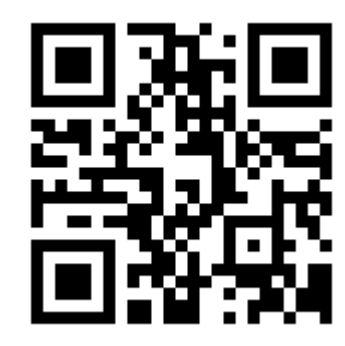

佼成学園中学校・高等学校非常勤講師 布村 覚

筆者サイト[http://strnun.fool.jp](http://strnun.fool.jp/)

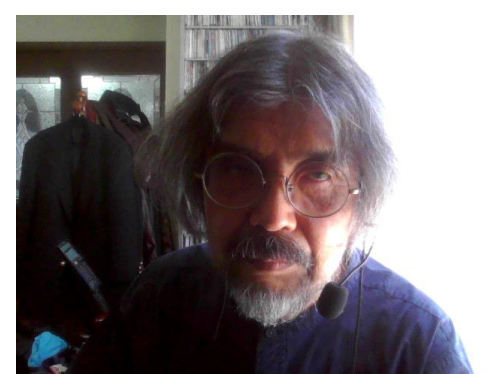

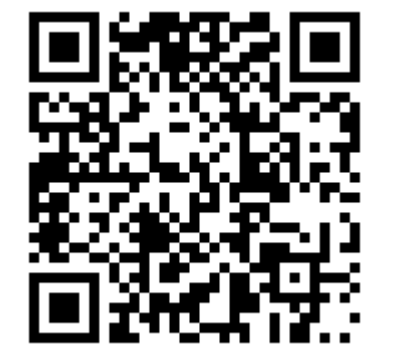

strnun mountain view **本資料http://strnun.fool.jp/povray\_strnun/2022zenkojyoken\_DB.p df**

# RDB指導の位置づけ

教科書:実教出版「最新情報の科学」または数研出版「情報の科学」

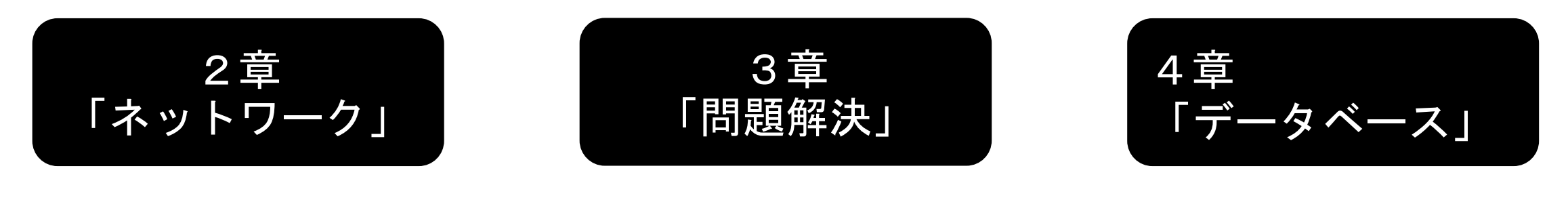

インポート ➡ DB ➡ エクスポート

TCP/IP実験、HTML実験、改ざん(セキュリティ)実験 Wordpress実験 ➡ WebサーバのDB管理① ECサイト閲覧・操作体験 ➡ DB管理② ①② ➡ データベース

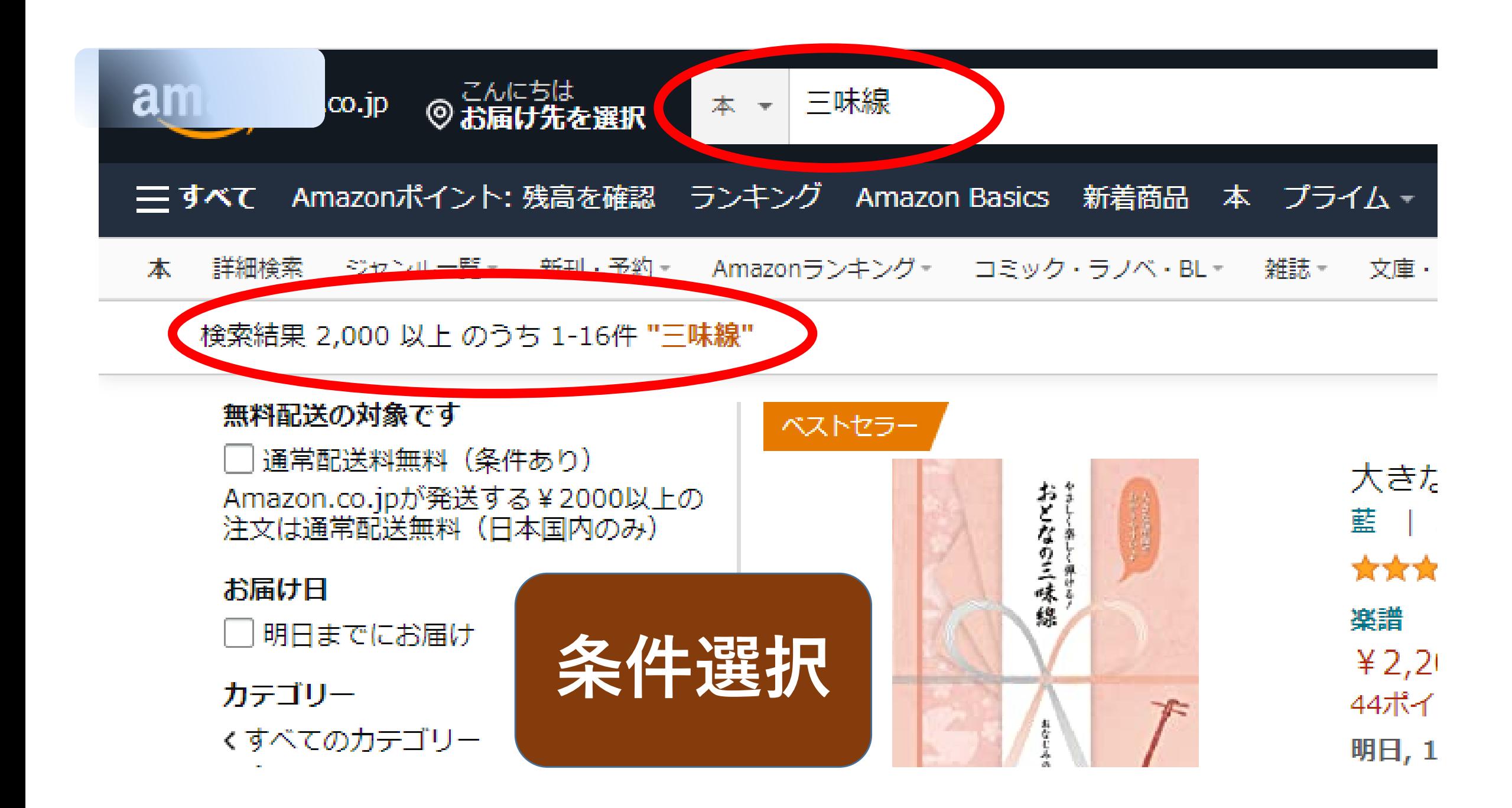

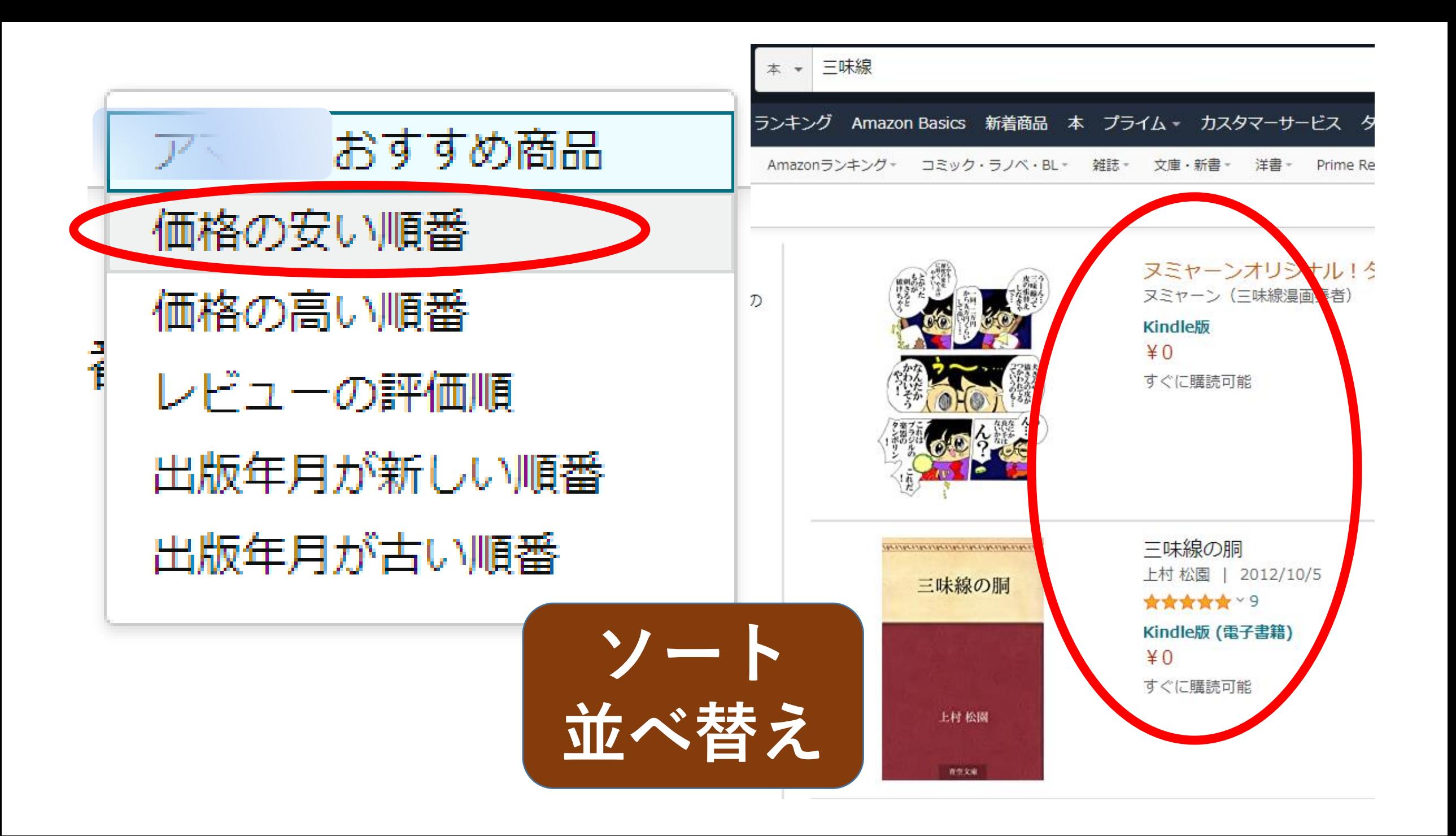

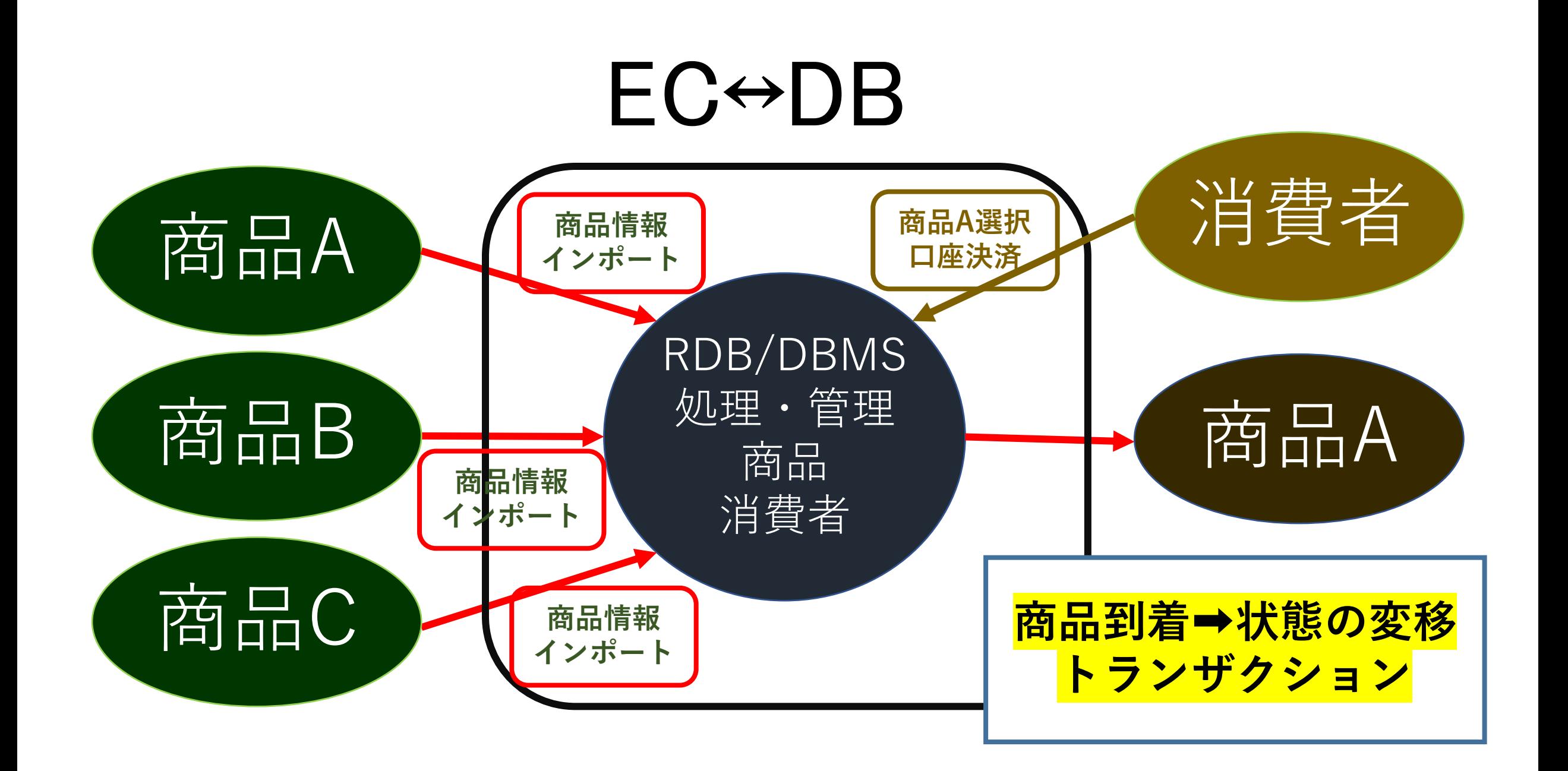

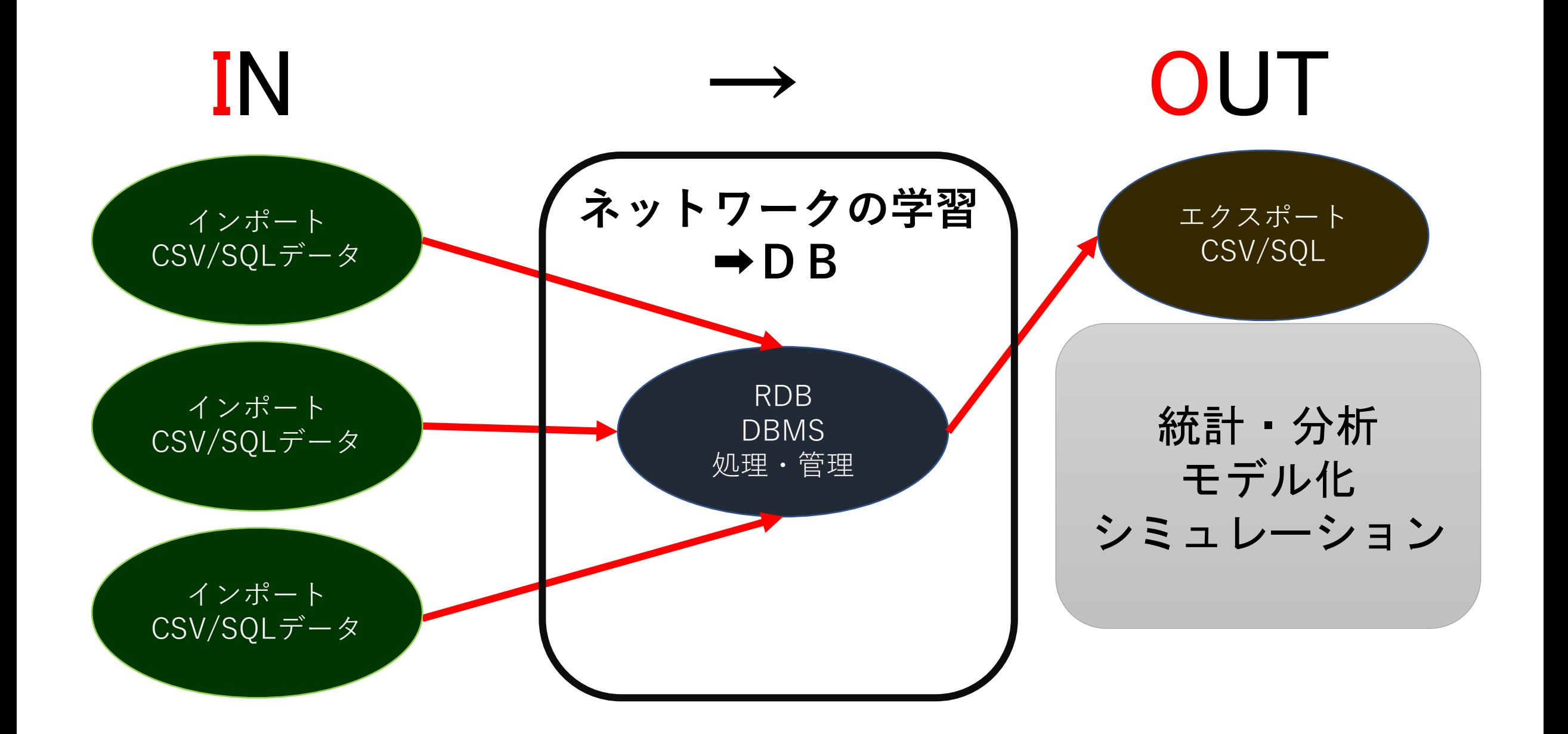

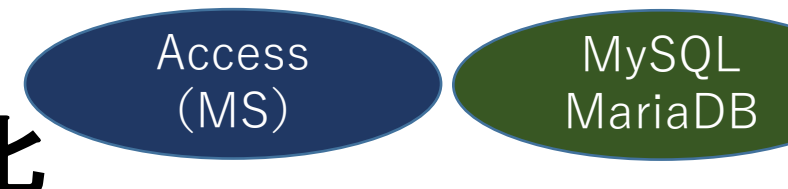

### **データベース概念指導例** 第1正規化

①フィールド'書籍名'の重複を整理➡テーブルB

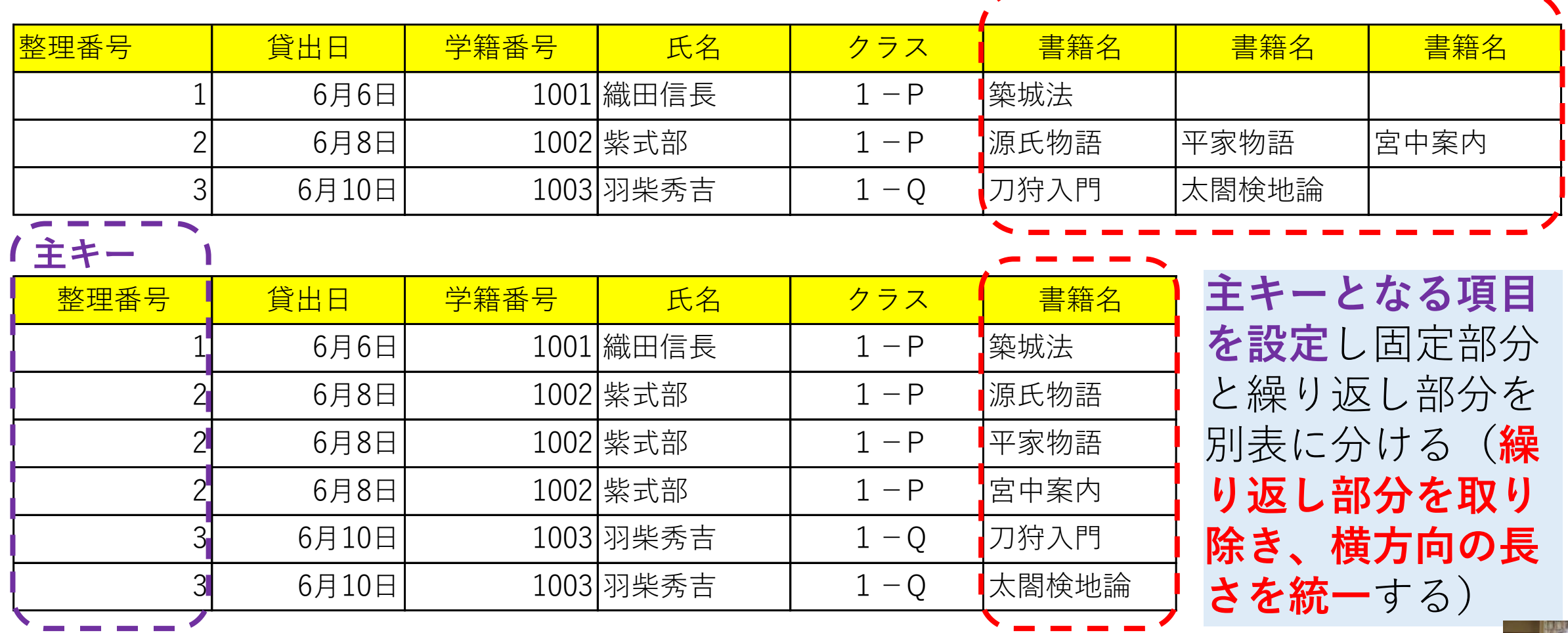

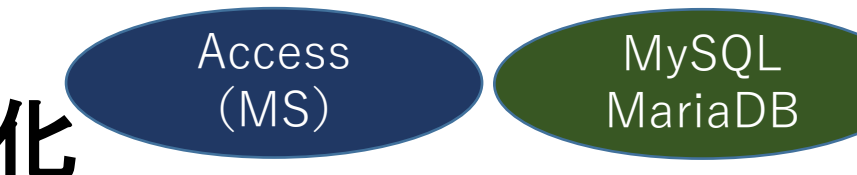

#### **データベース概念指導例** 第2正規化

'整理番号'、'書籍'➡テーブルC 次頁 '整理番号'、'書籍名'以外のレコードの重複を整理➡テーブルA 次頁

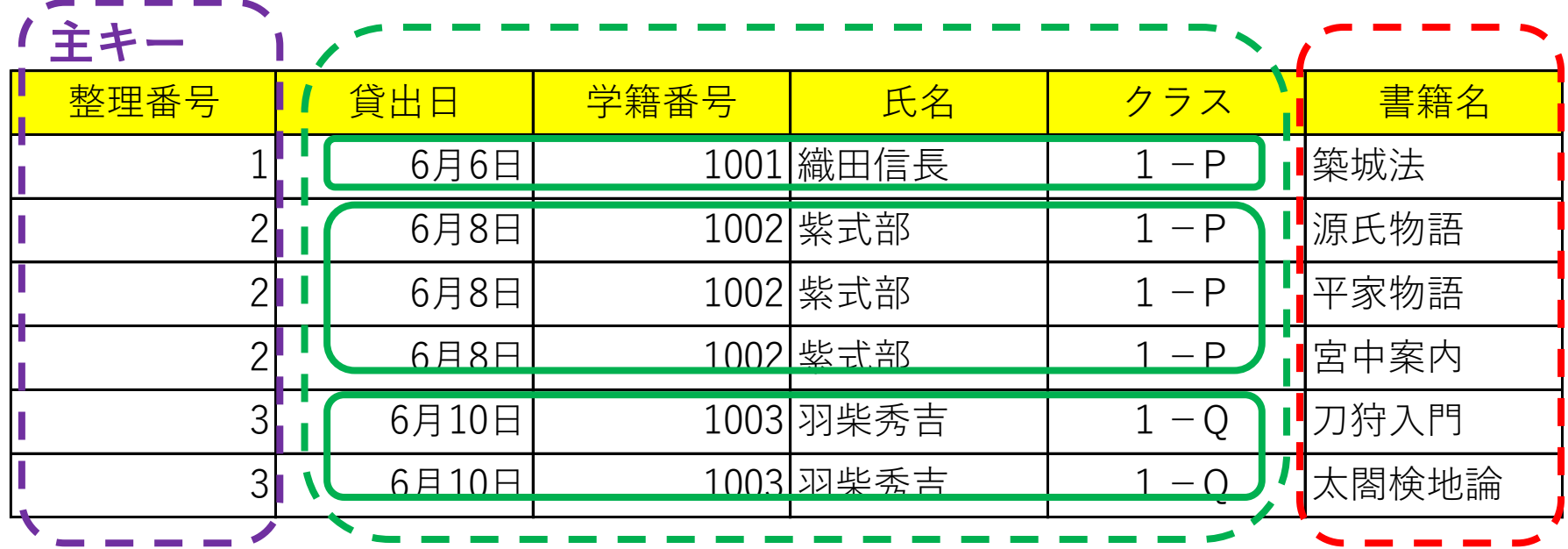

複数の項目で主キーになる場合、主キーの一部から一意(他に重複 しないただ一つ)に特定できる項目を元の表から切り離す

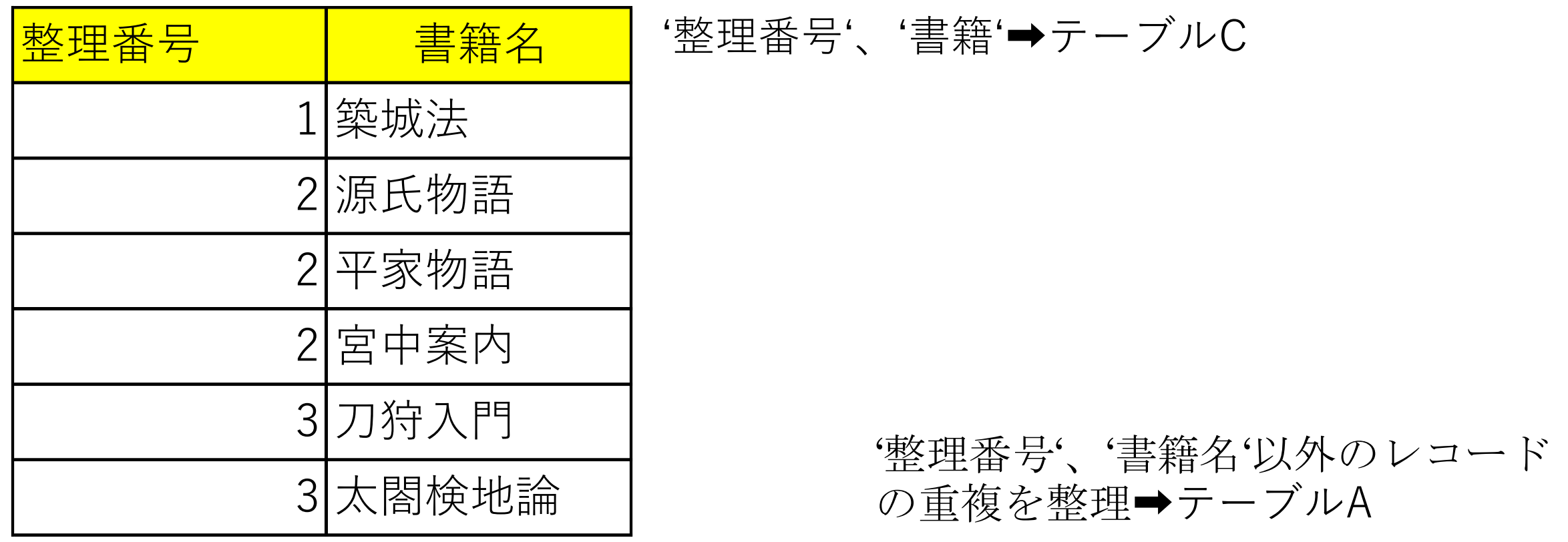

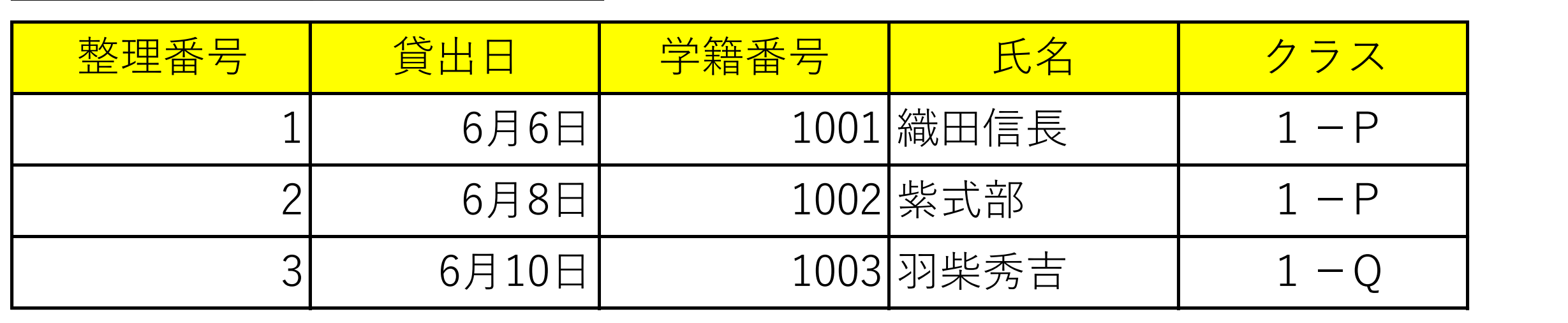

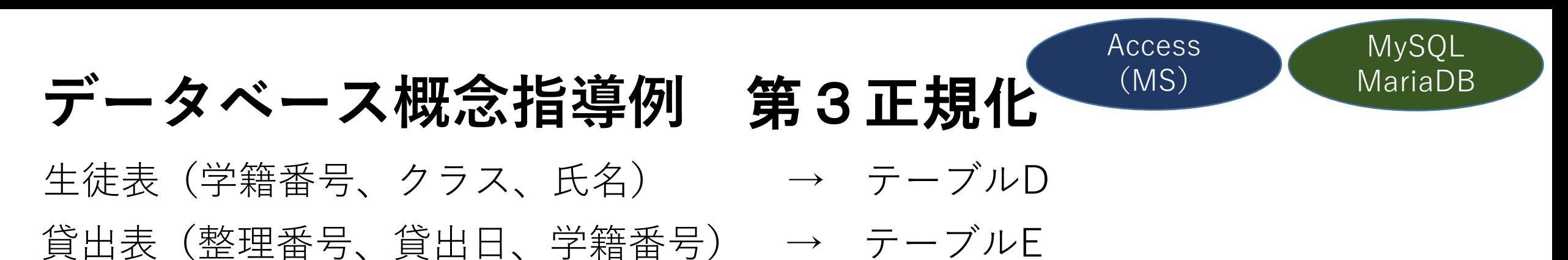

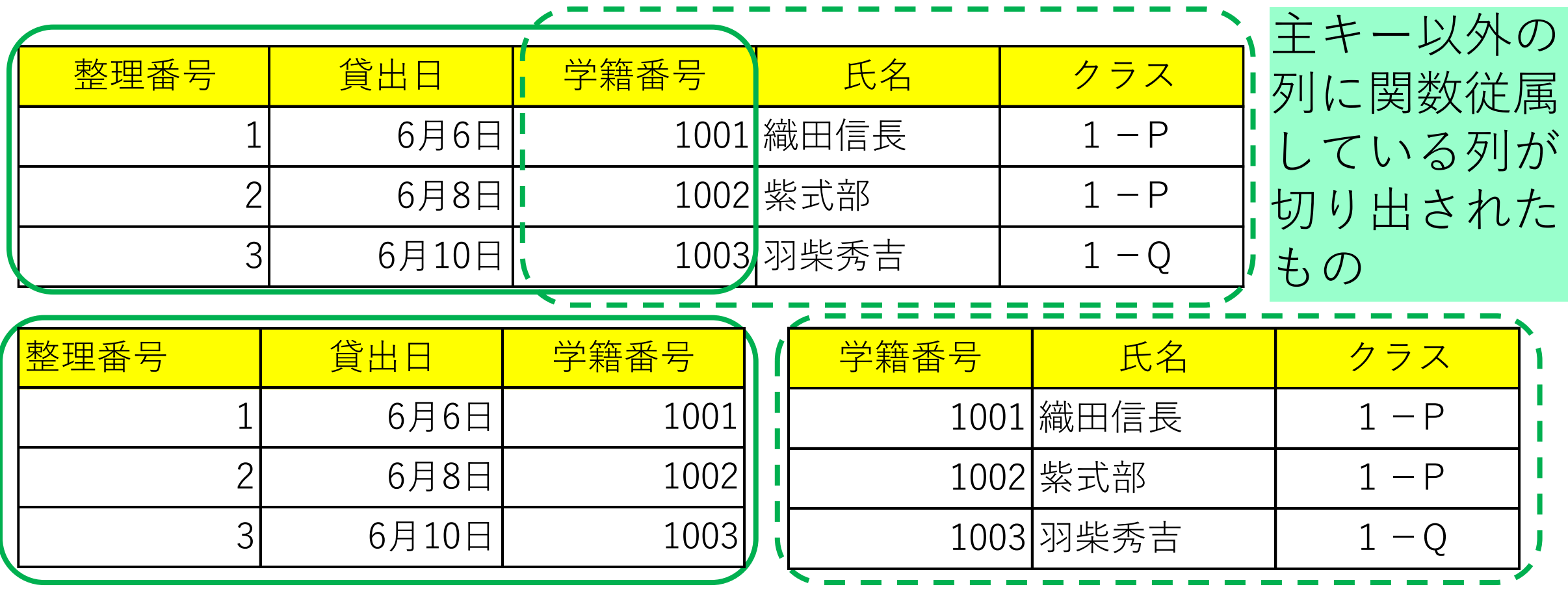

#### Access (MS)

#### MySQL MariaDB

# **RDB実験目標例 関係演算全選択**

#### **TableA TableB**

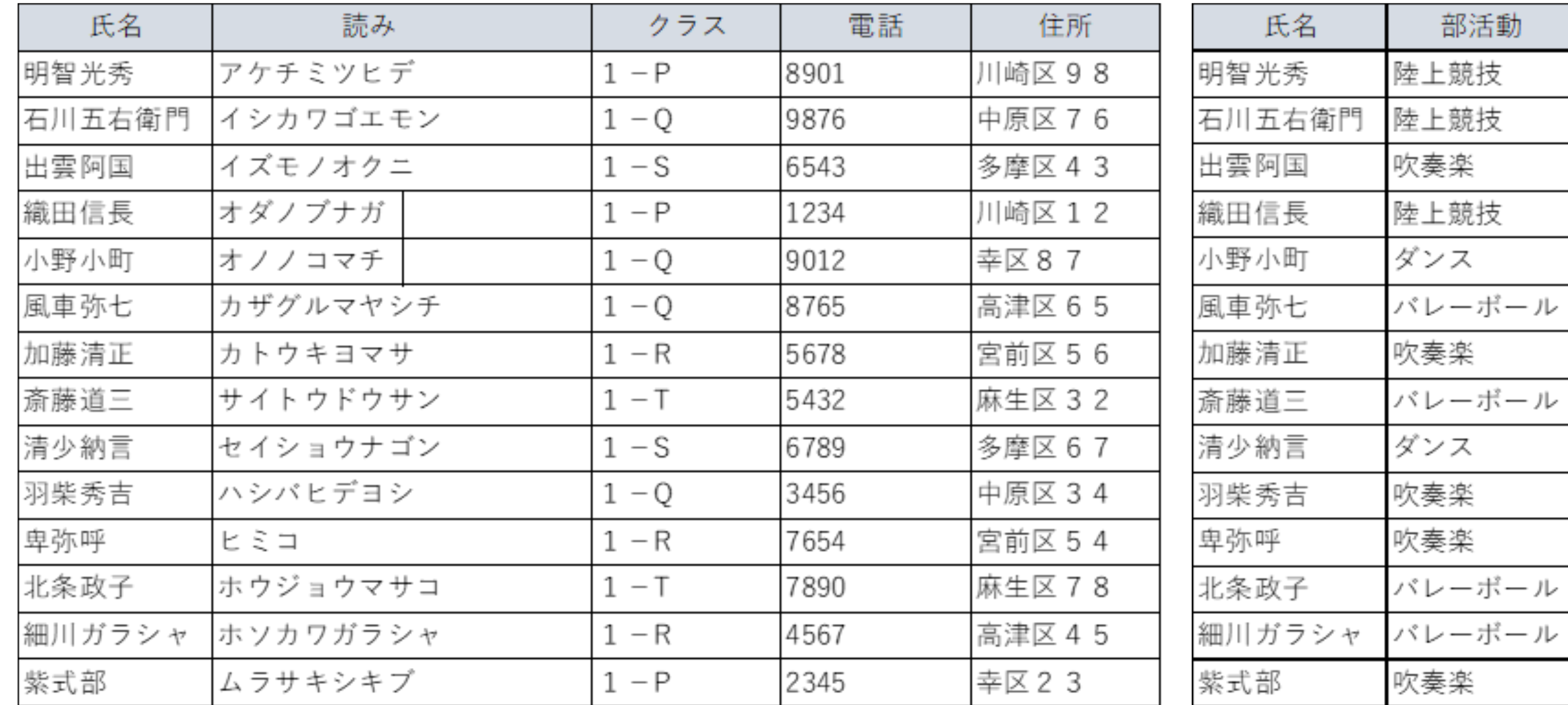

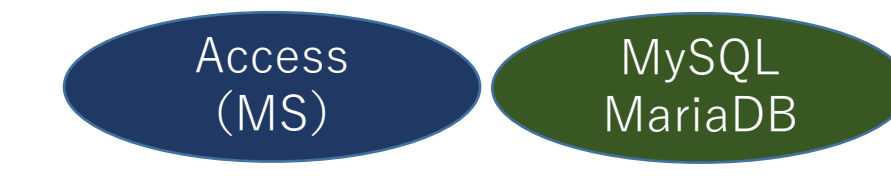

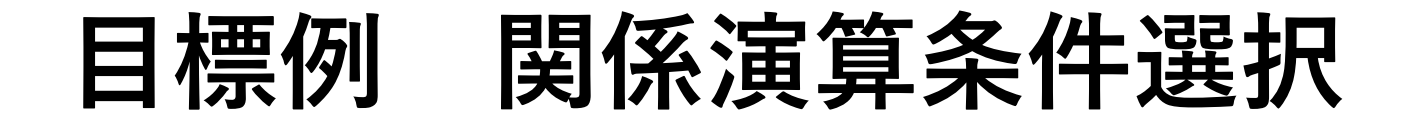

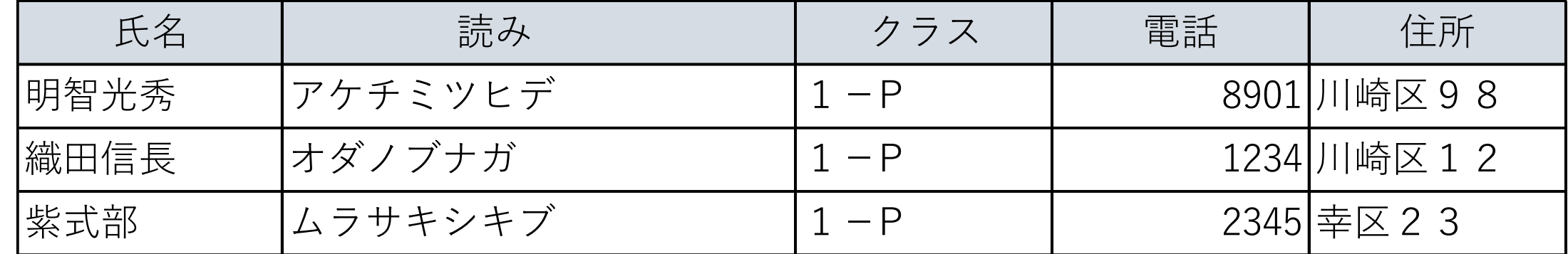

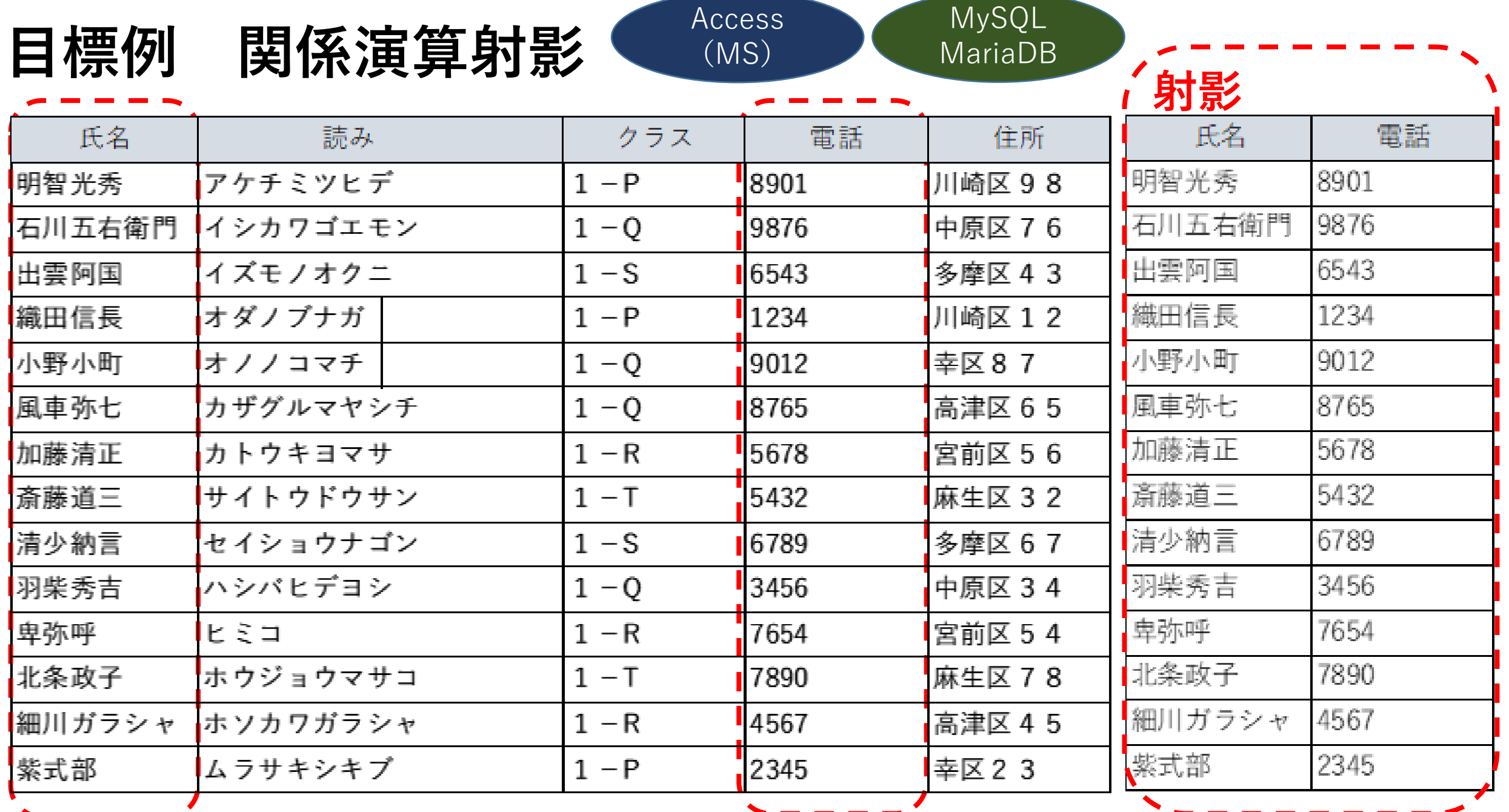

目標例 関係演算結合 MySQL Access MySQL MySQL

#### Access (MS)

MariaDB

#### **TableA TableB TableB T**

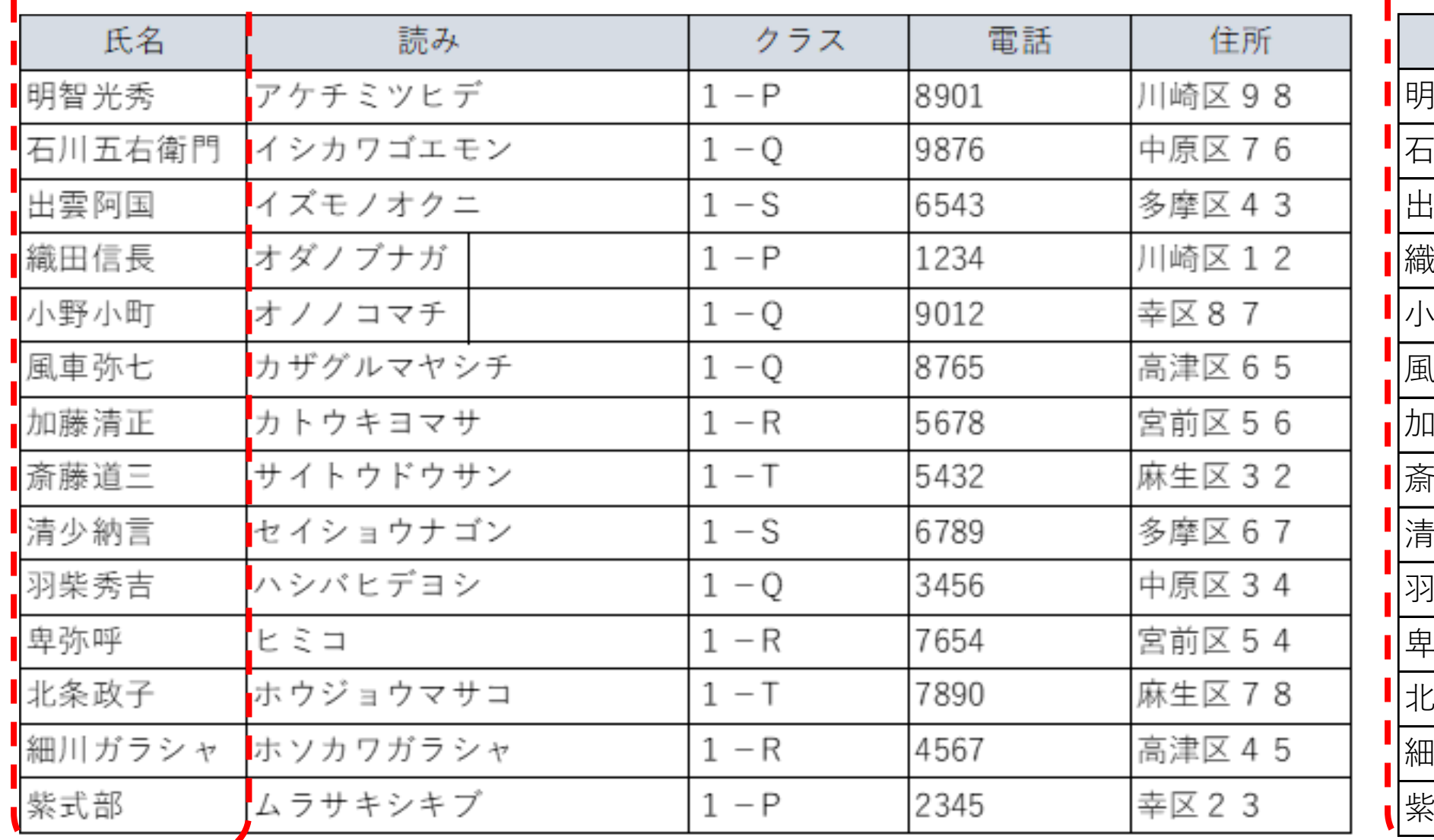

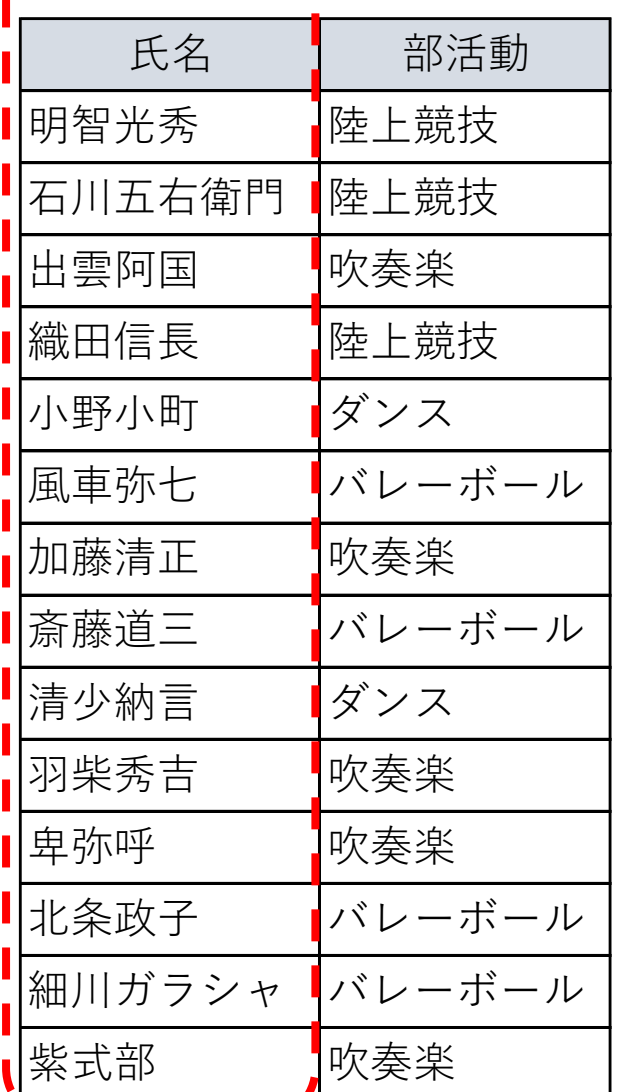

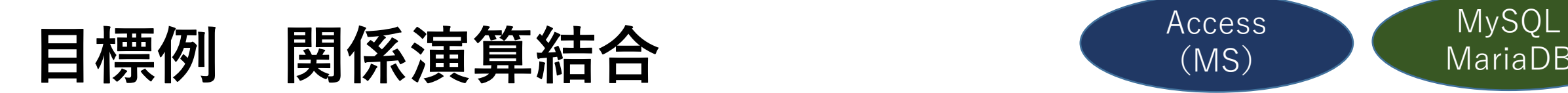

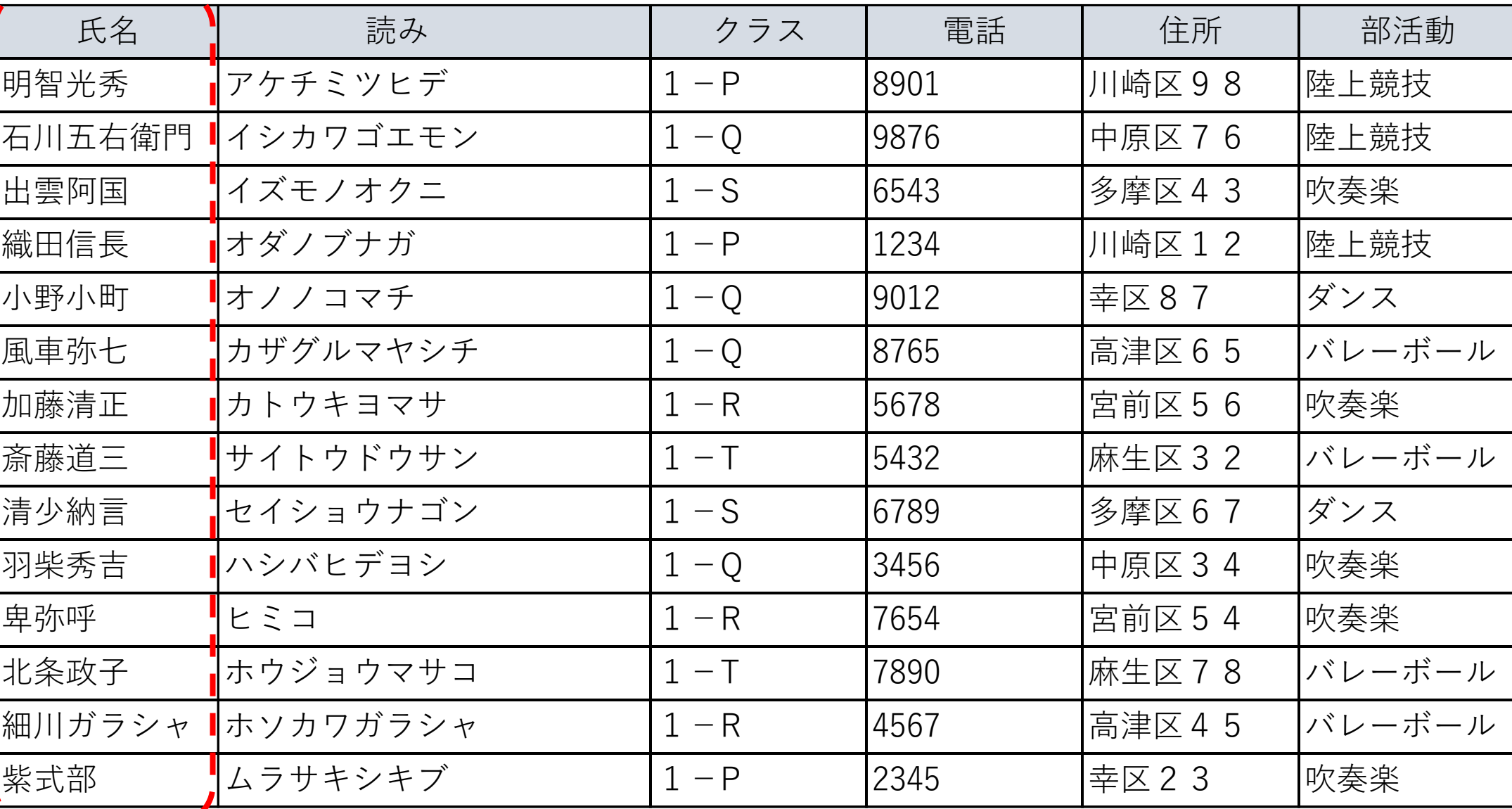

MariaDB

Access

(MS)

# RDB実習(実践1)オフラインDB

素材 TableA 住所録名簿

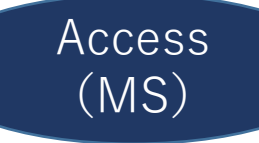

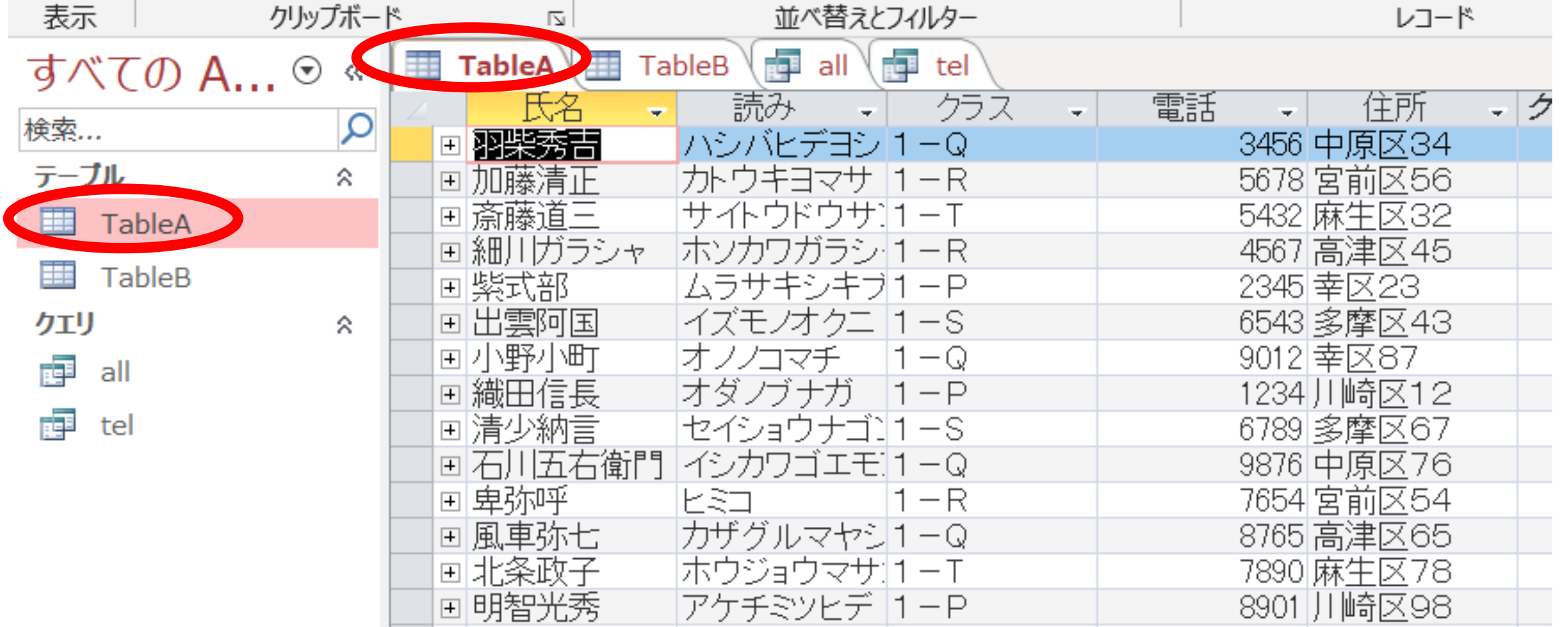

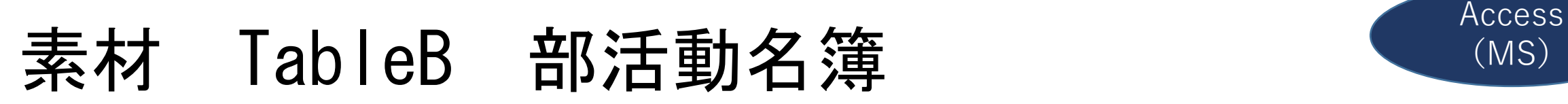

(MS)

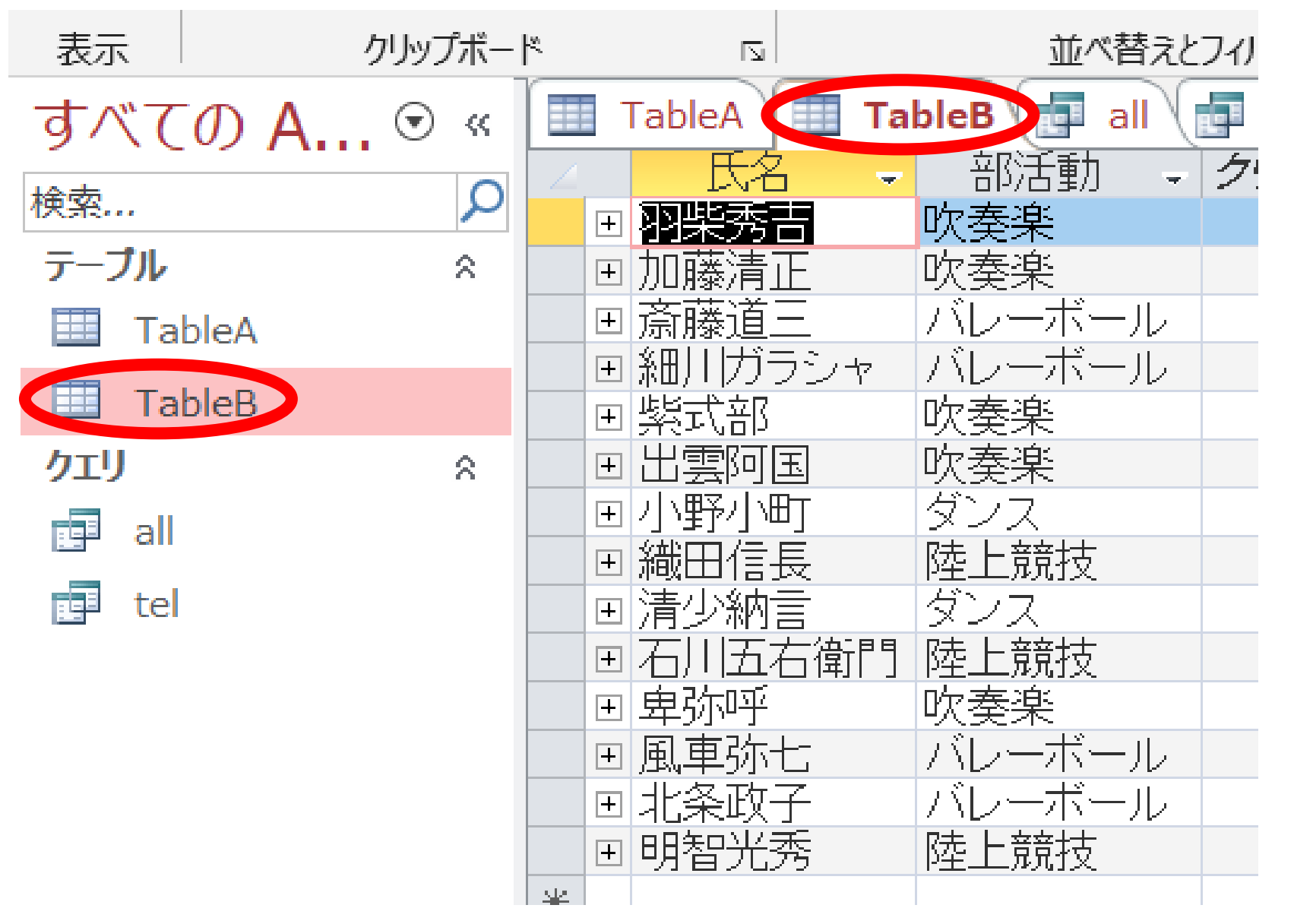

結合

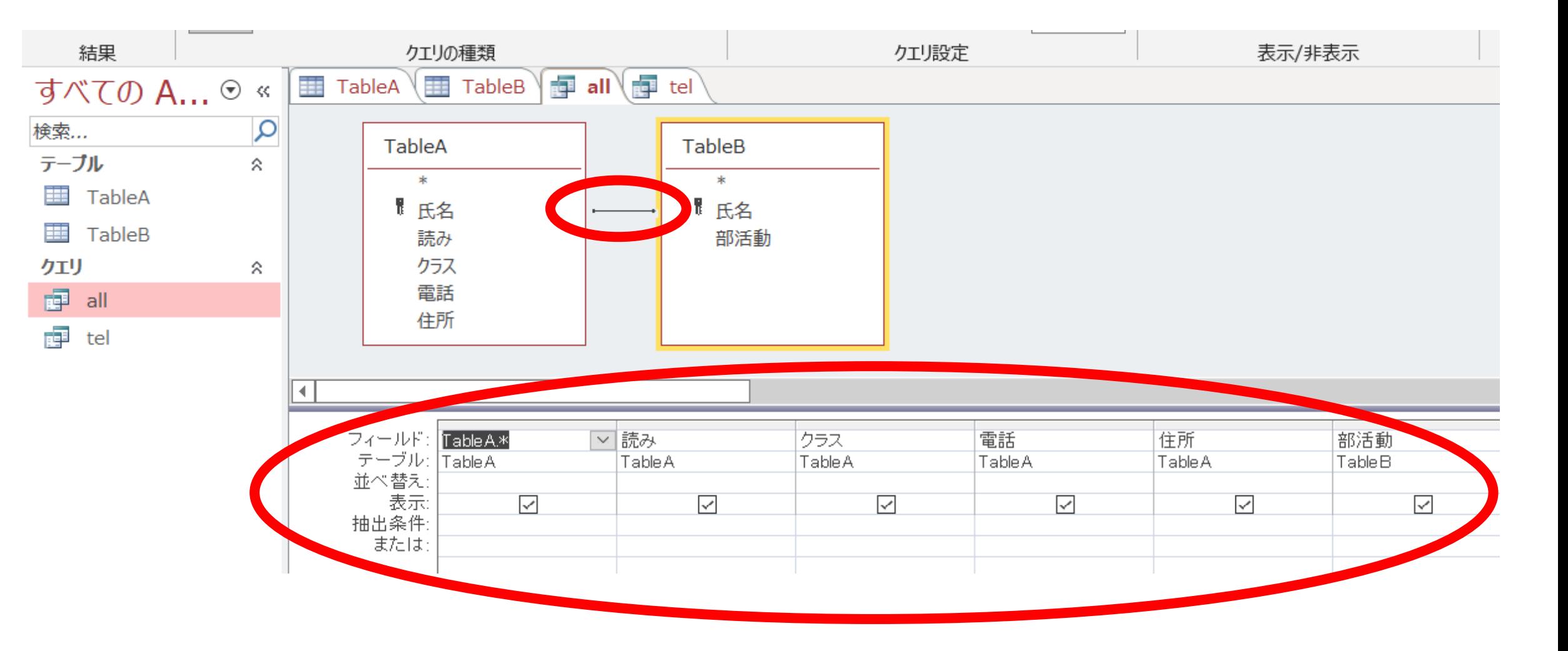

Access (MS)

### TABLE-VIEW

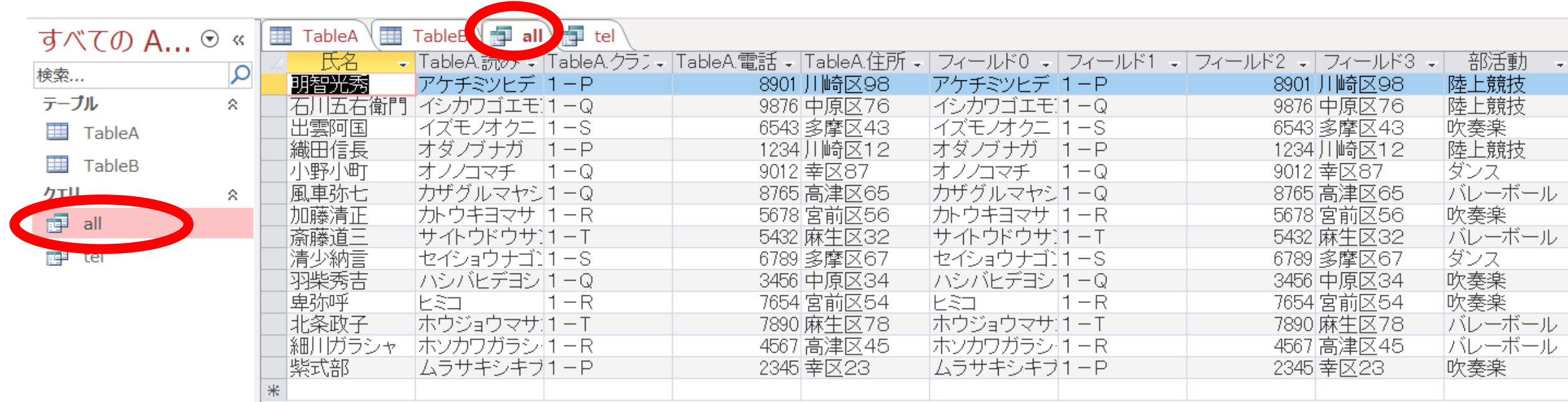

Access (MS)

## SQL-VIEW

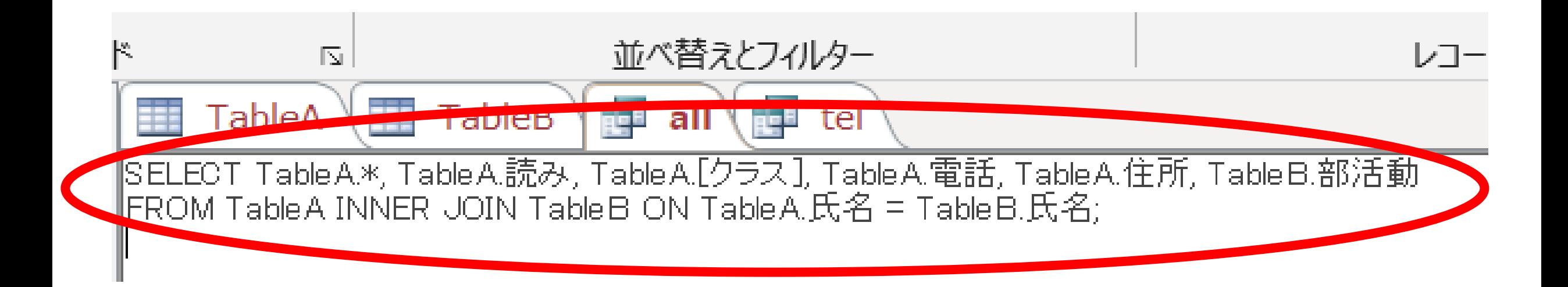

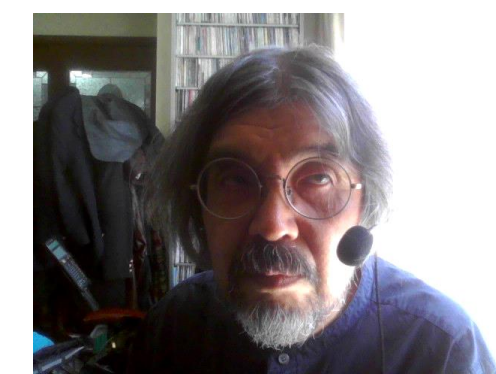

# クエリ'ALL'➡ 条件選択と射影

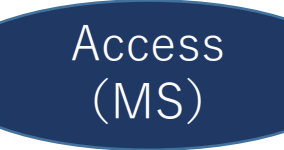

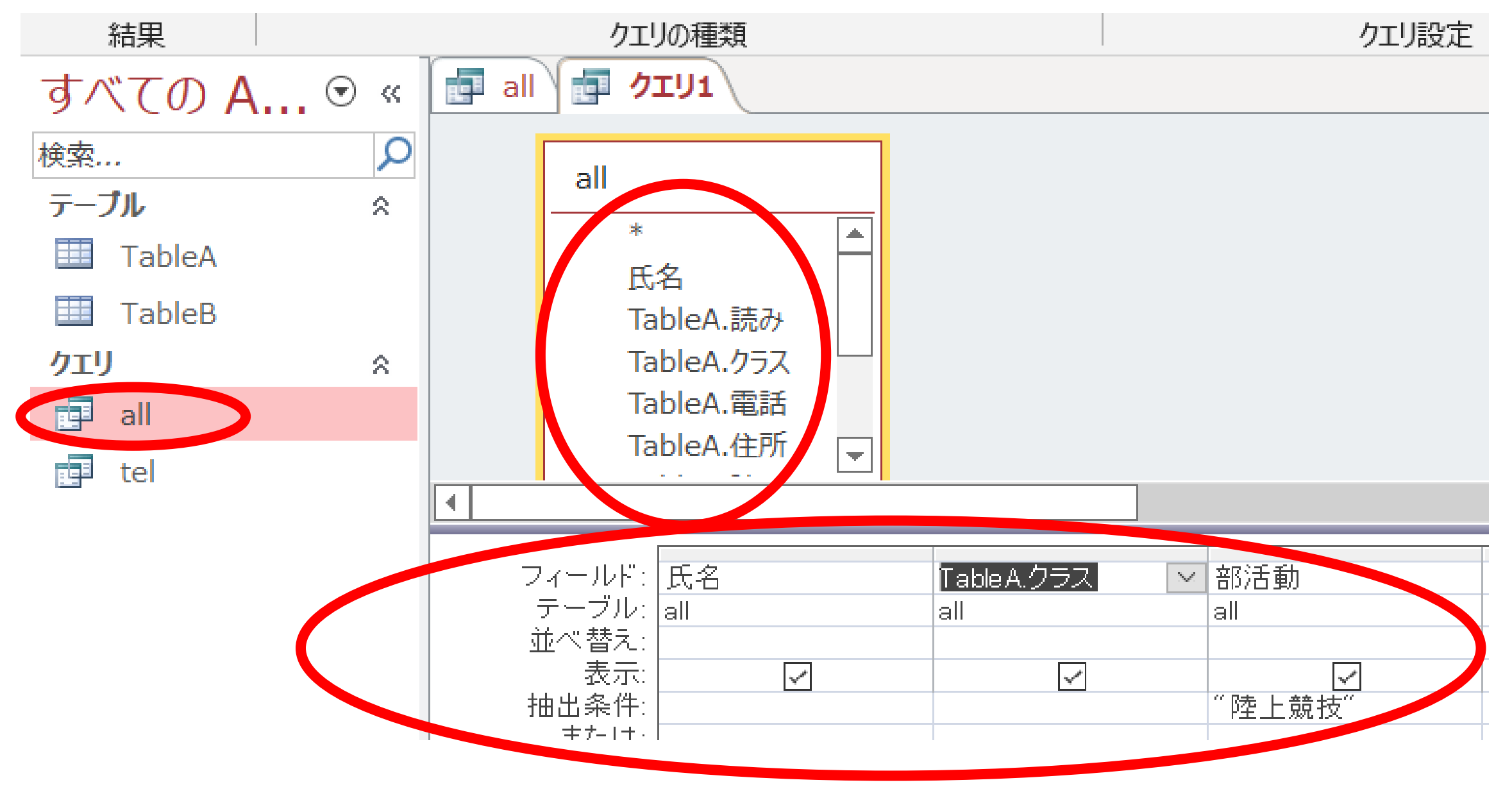

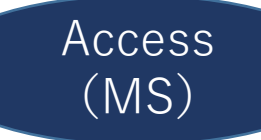

# 条件選択と射影 TABLE VIEW

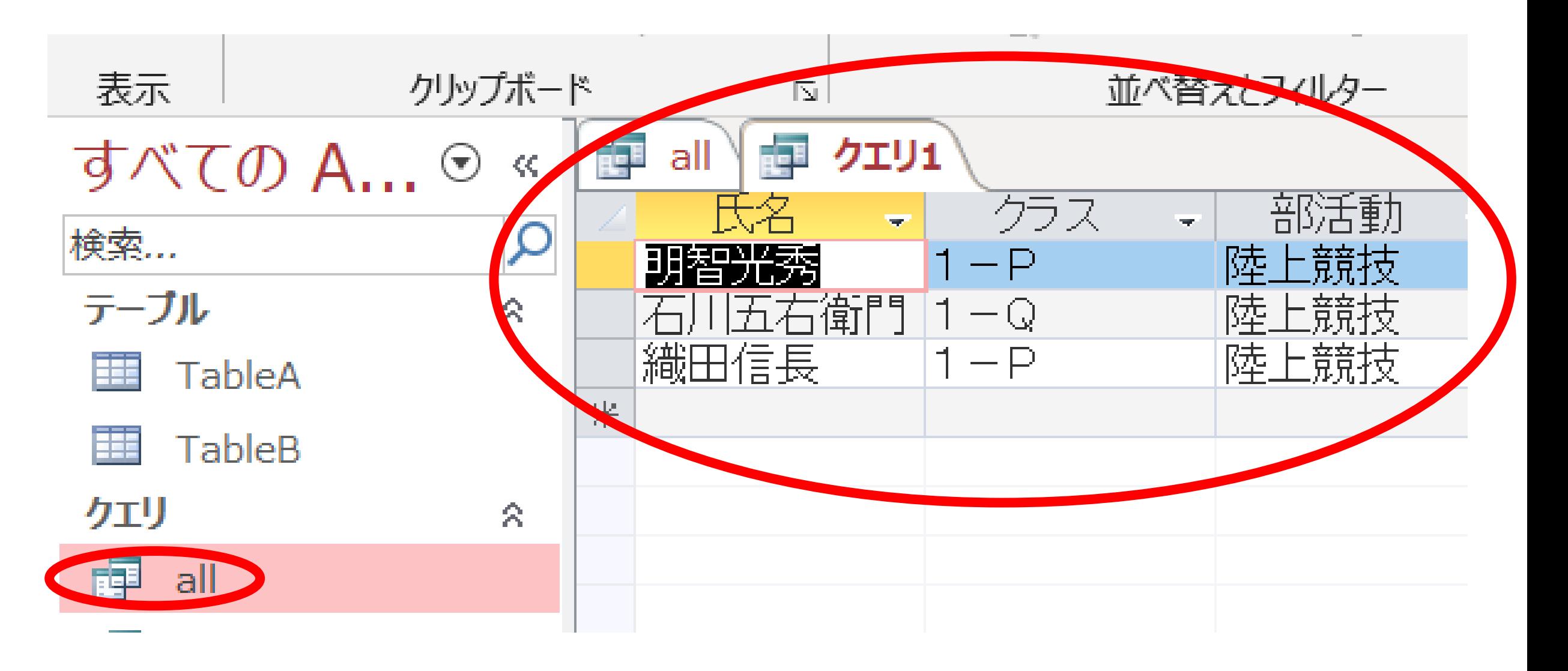

# 条件選択と射影 SQL-VIEW

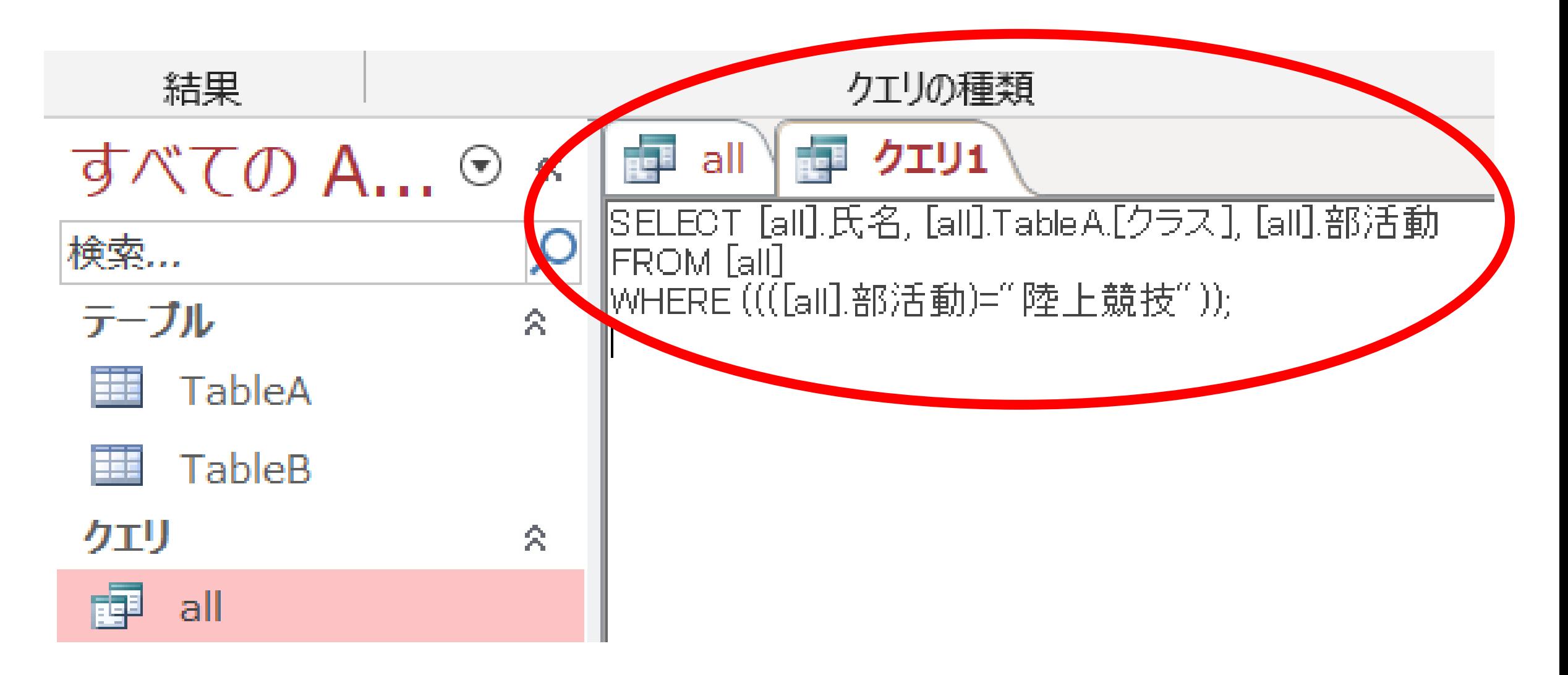

Access

(MS)

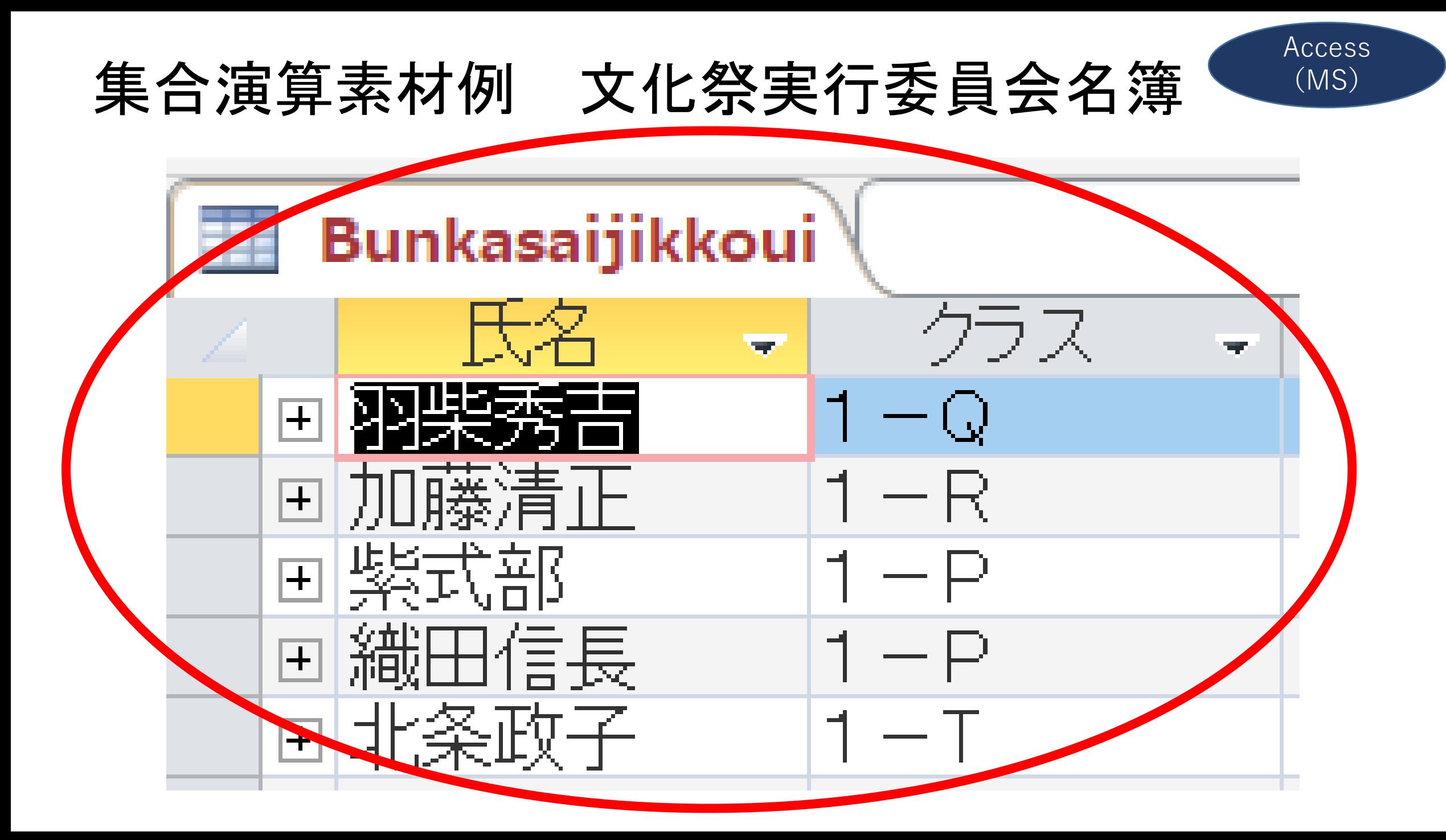

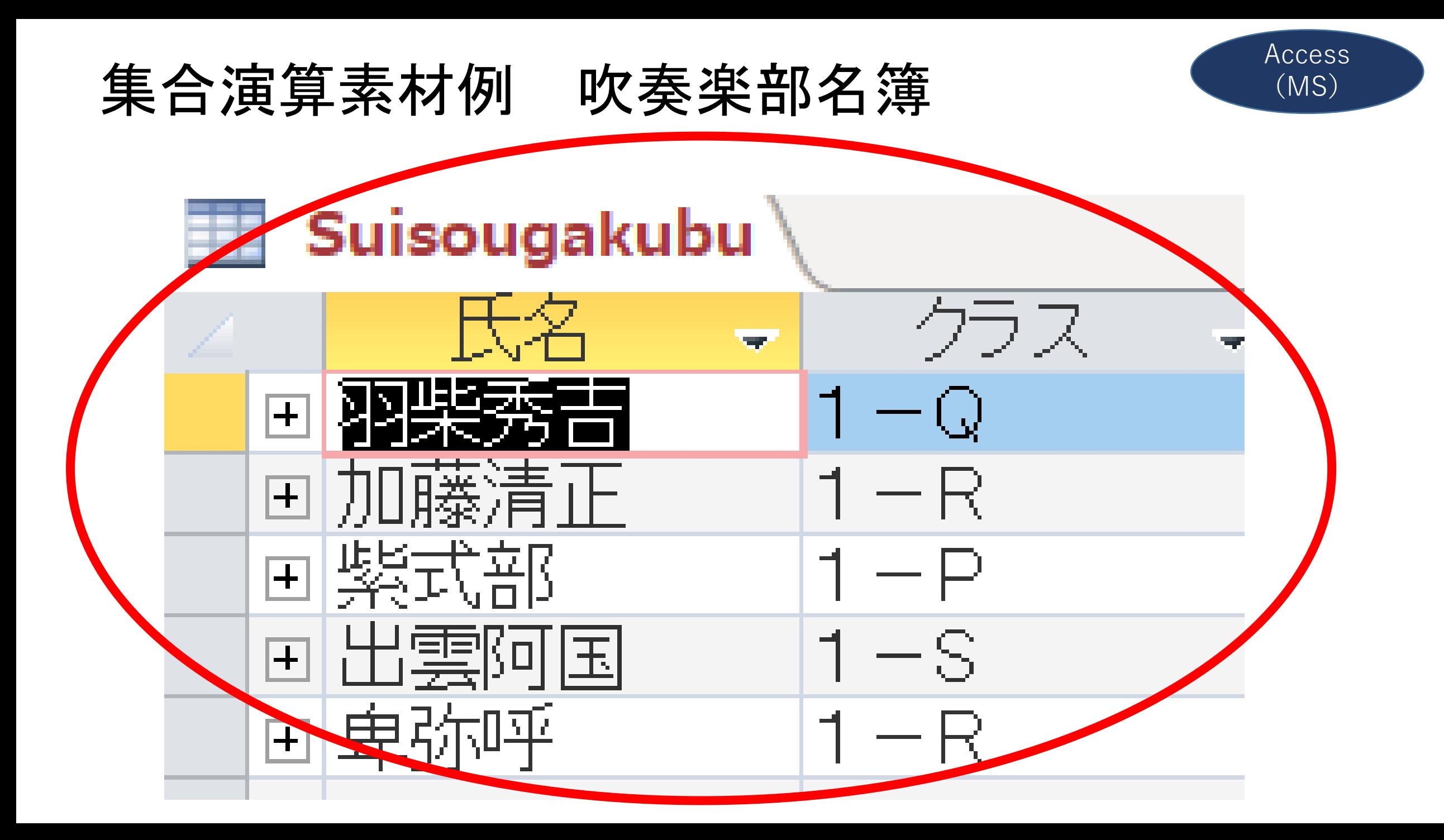

# 文化祭実行委員会(差集合)吹奏楽部

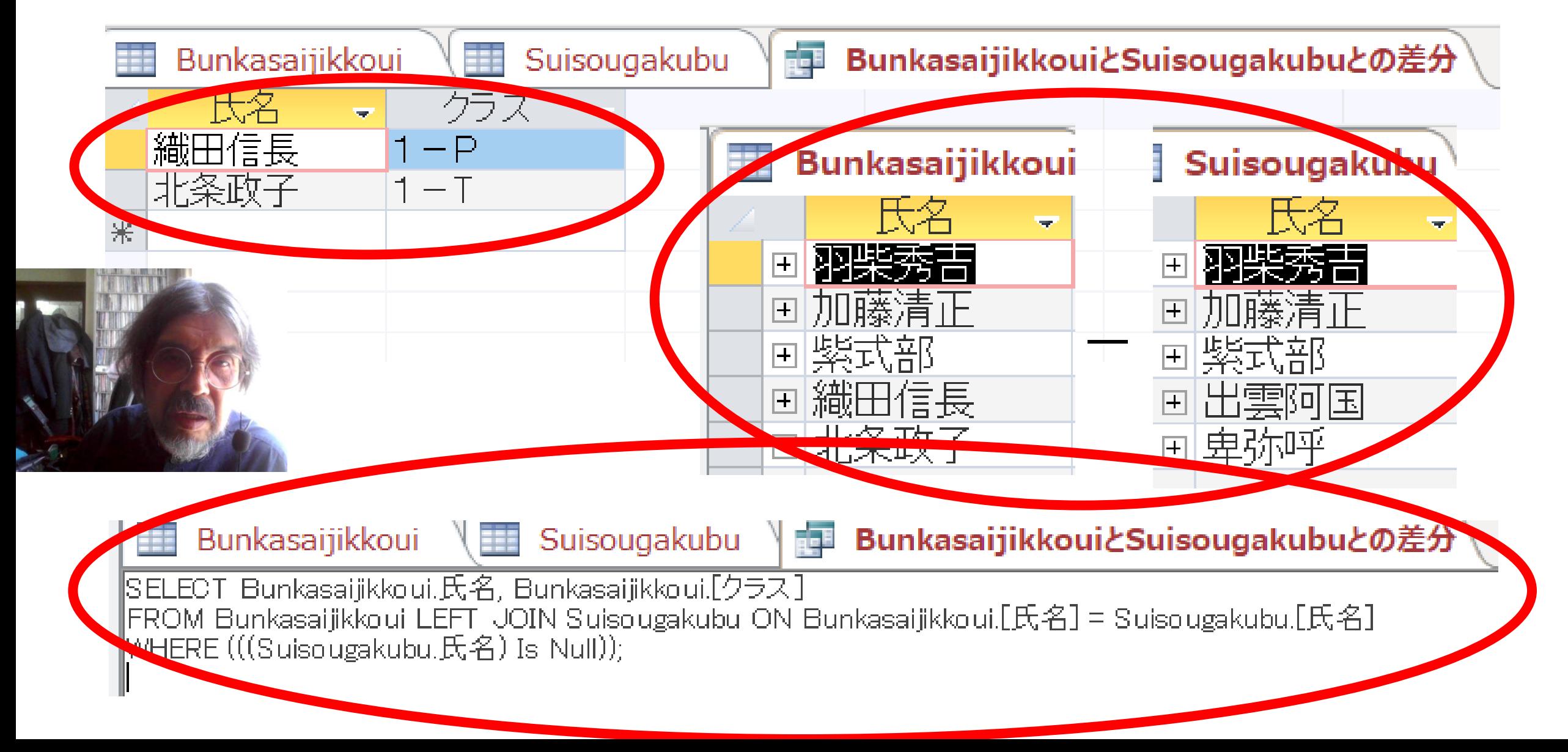

Access

(MS)

# RDB実習(実践2)オンラインDB

# **PC教室リース設計仕様/Localhost設定 port80(tcp)をApacheに接続**

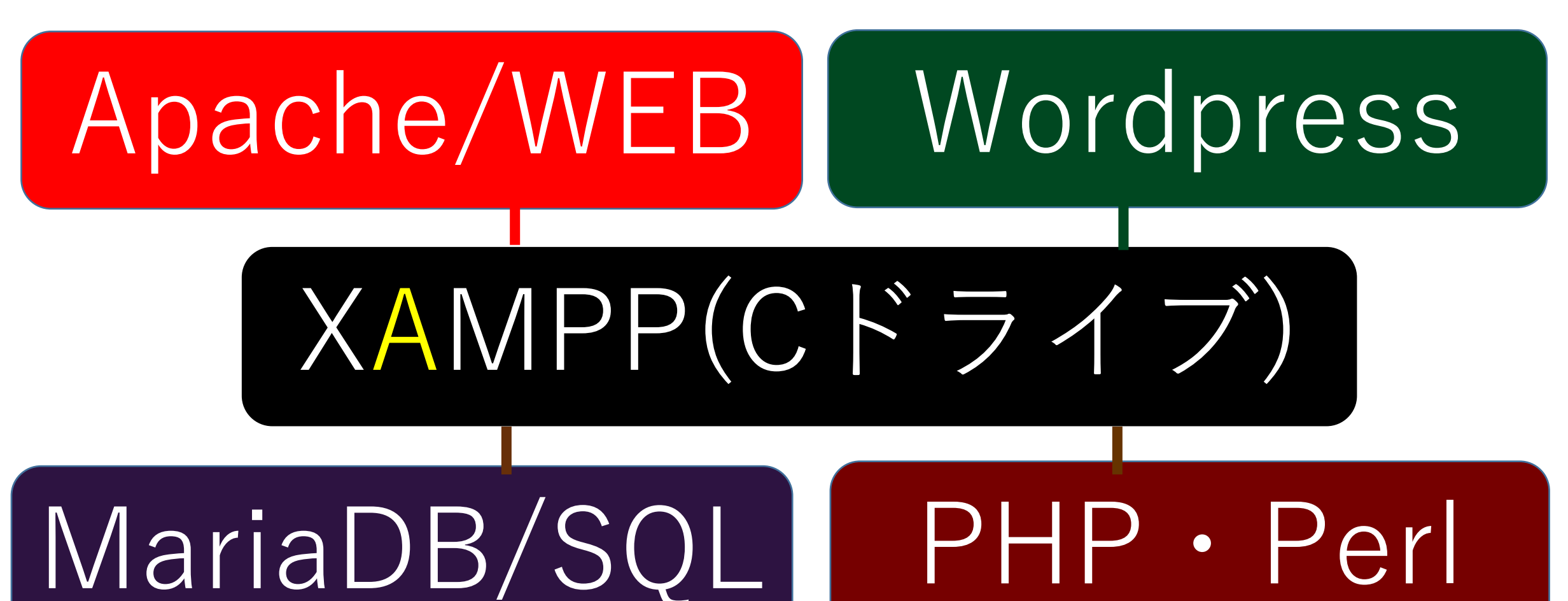

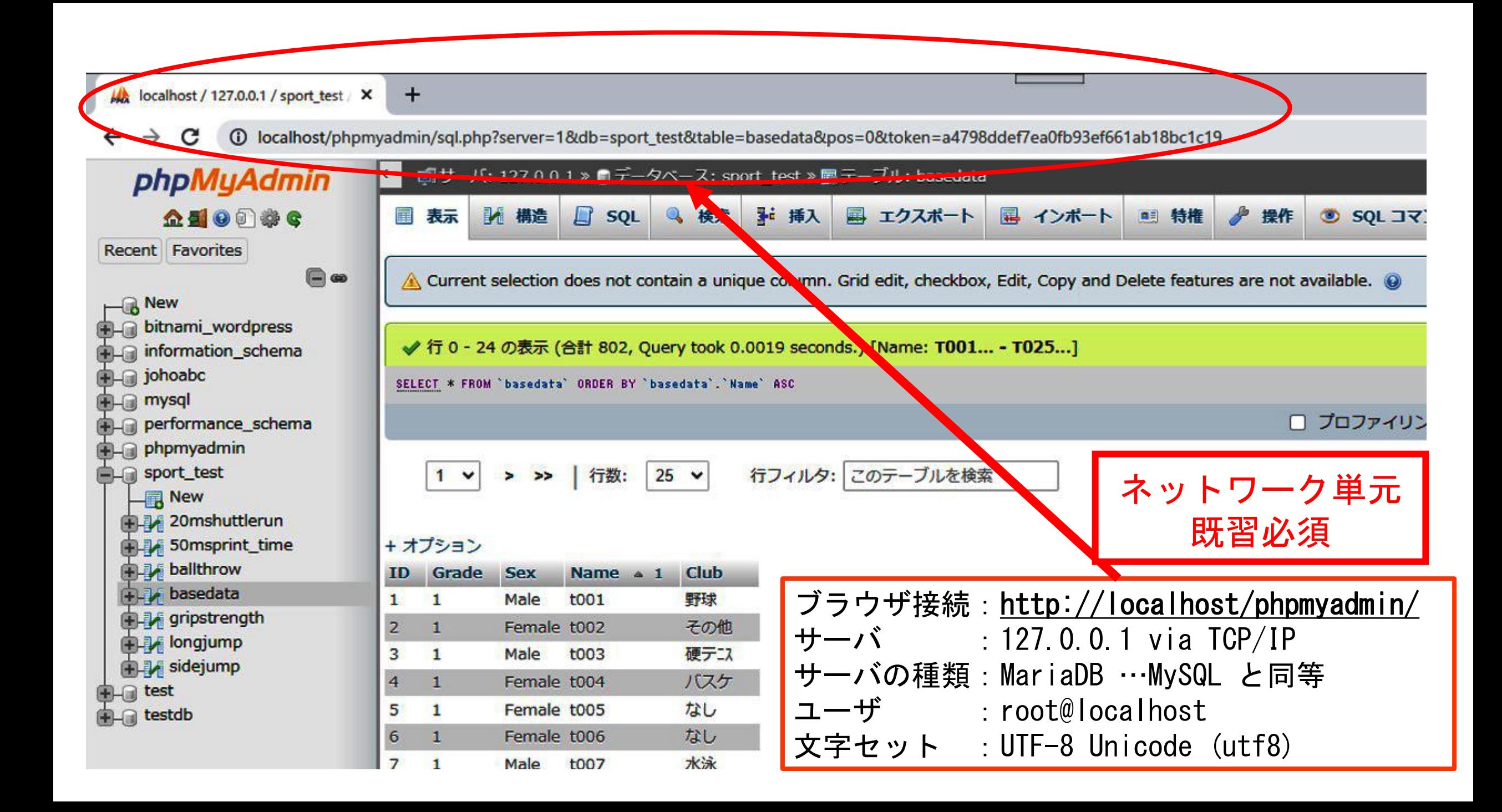

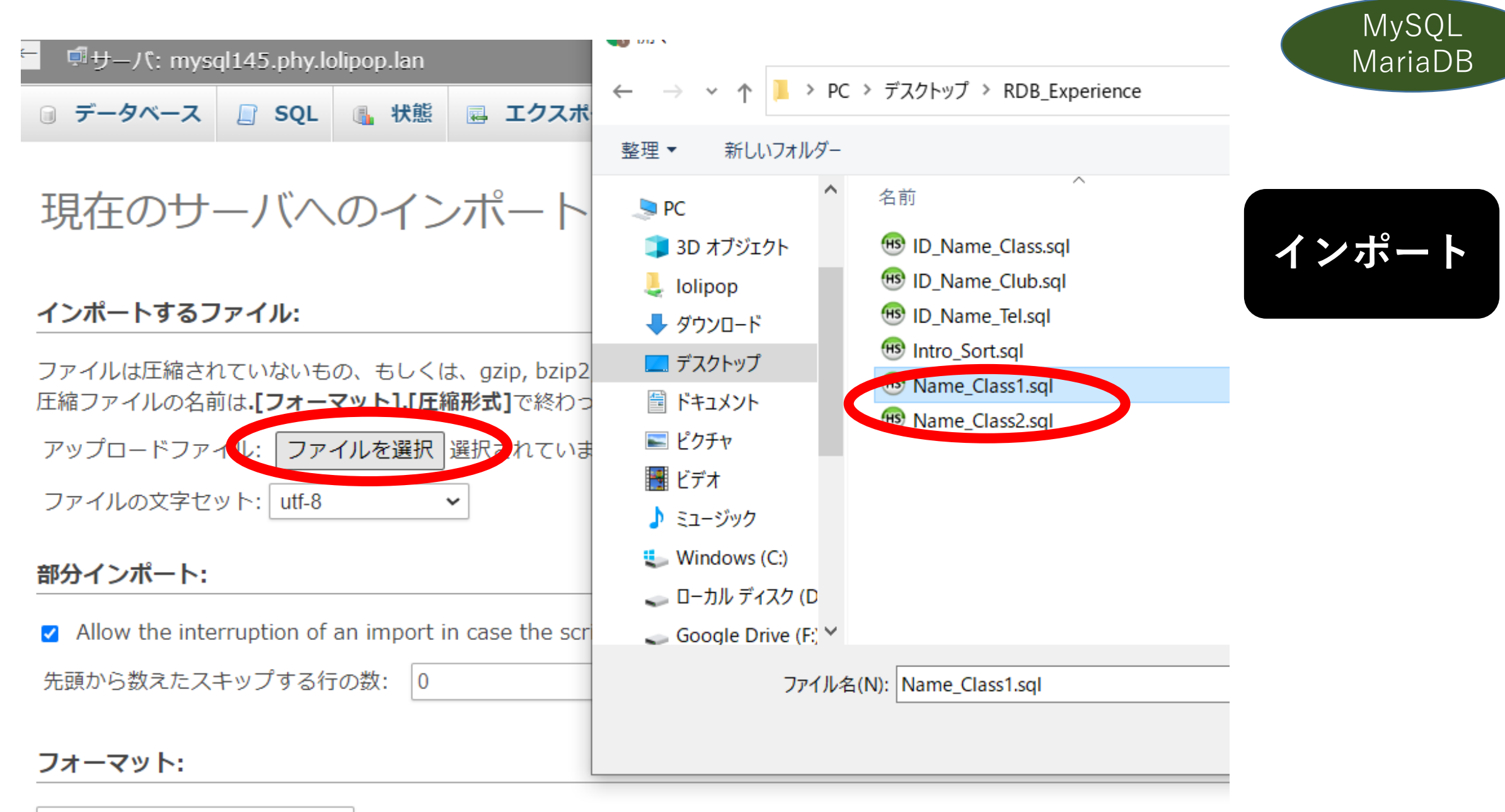

SQL

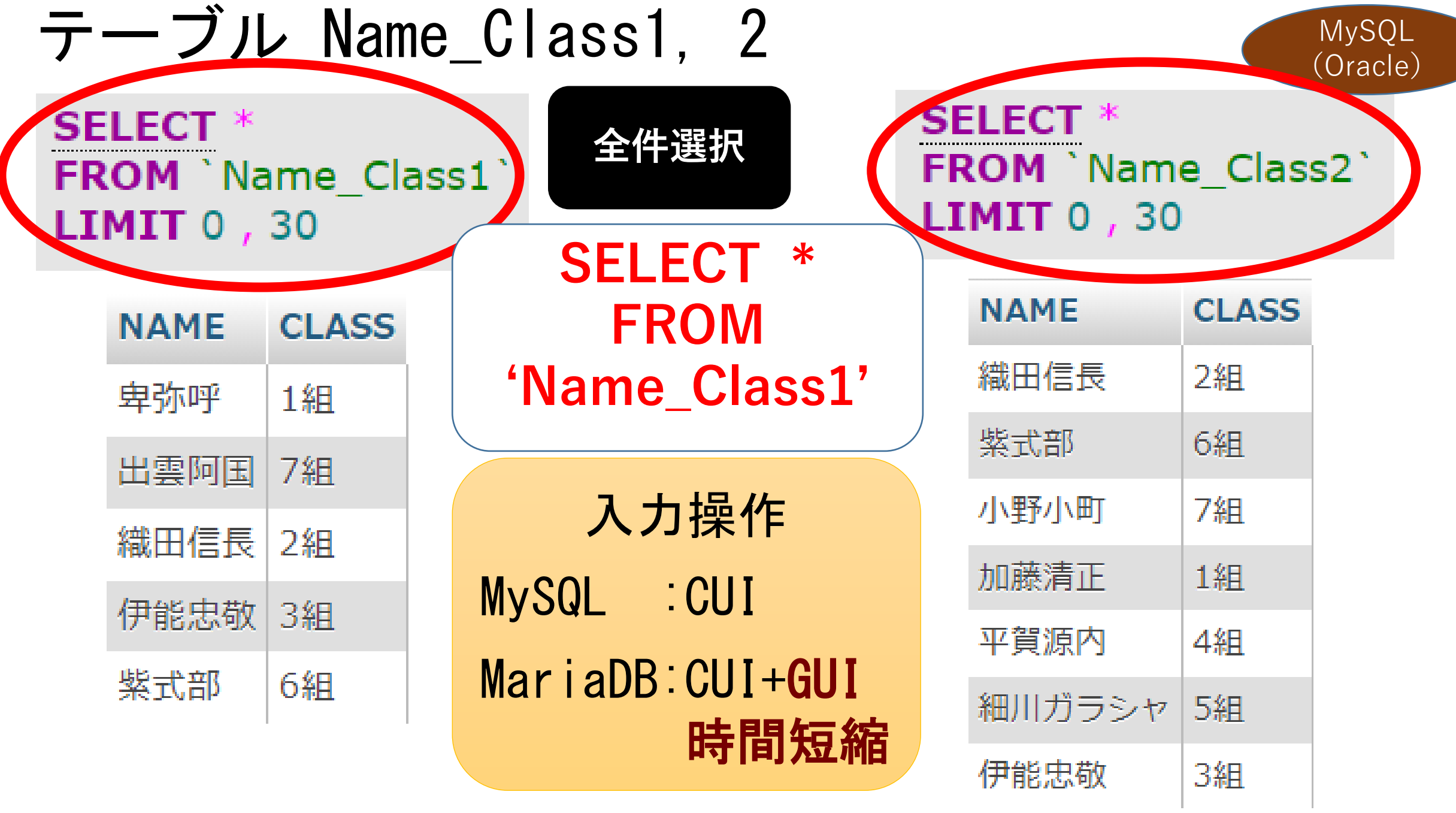

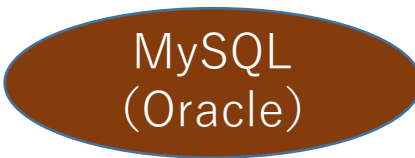

#### 条件選択(文字列条件)

• **SELECT \* FROM `Name\_Class1` WHERE `CLASS` = '7組'; SELECT** \* **FROM** 'Name\_Class1' **WHERE**  $|CLASS| = |741|$ **LIMIT 0, 30 NAME CLASS** 

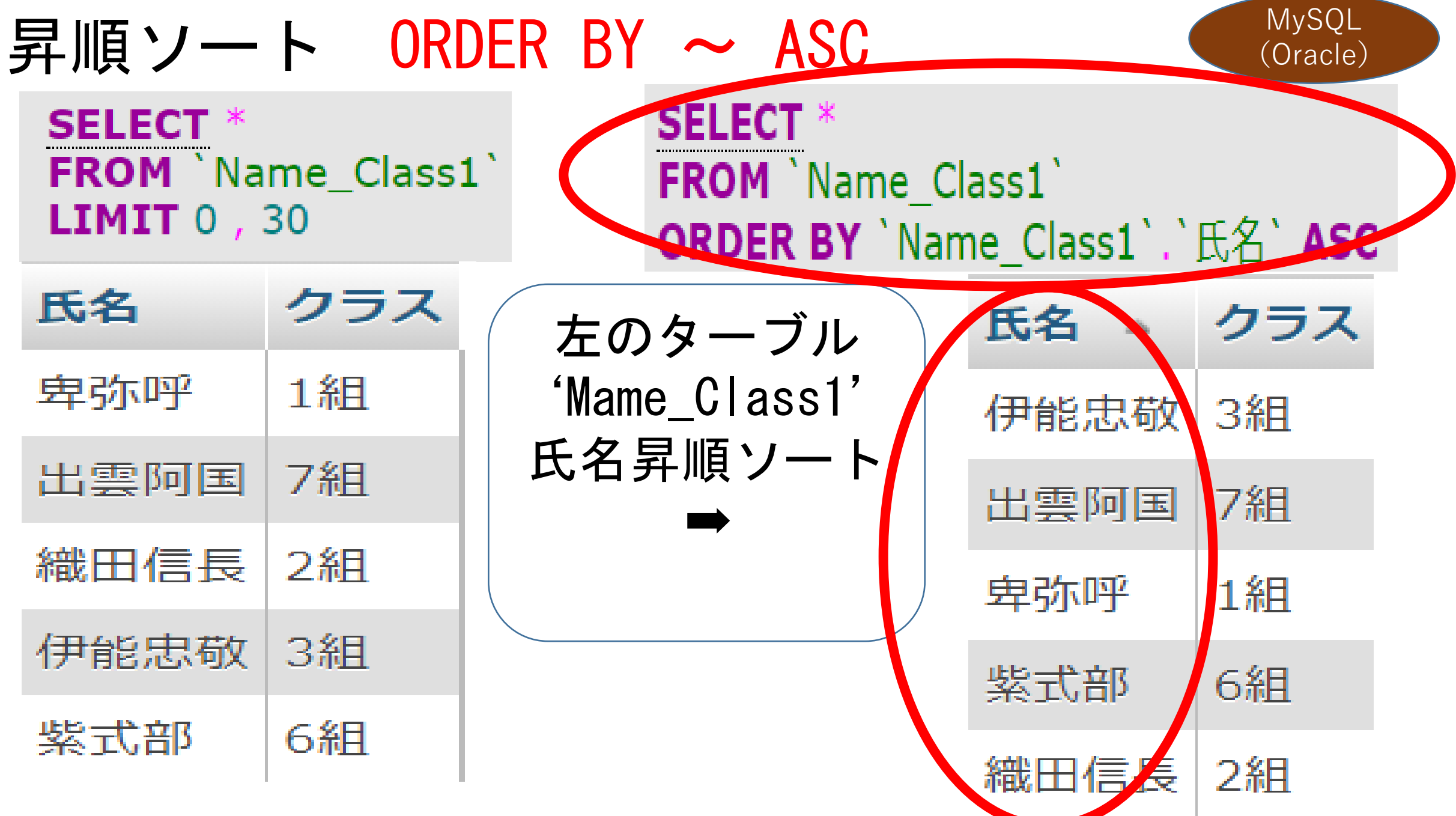

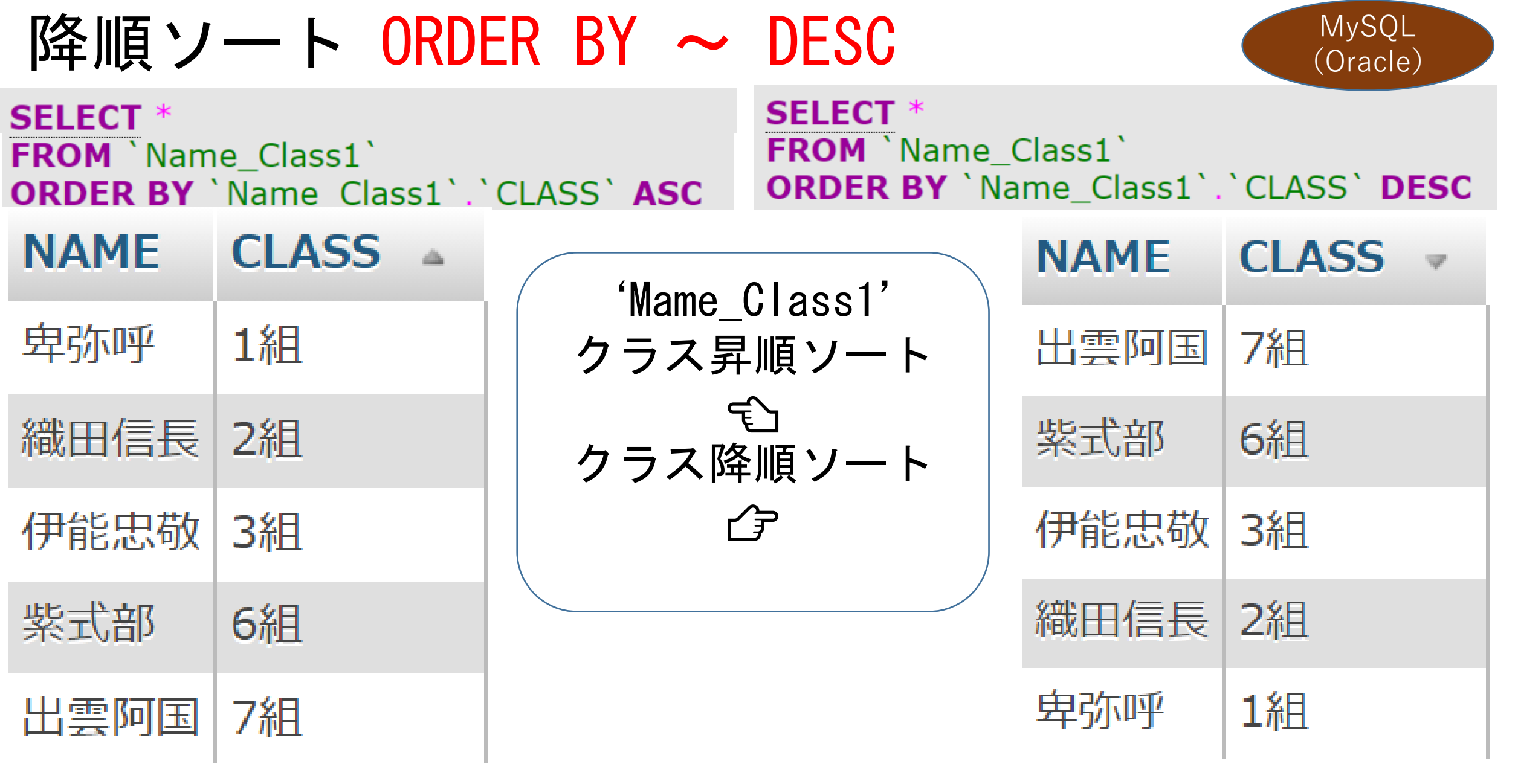

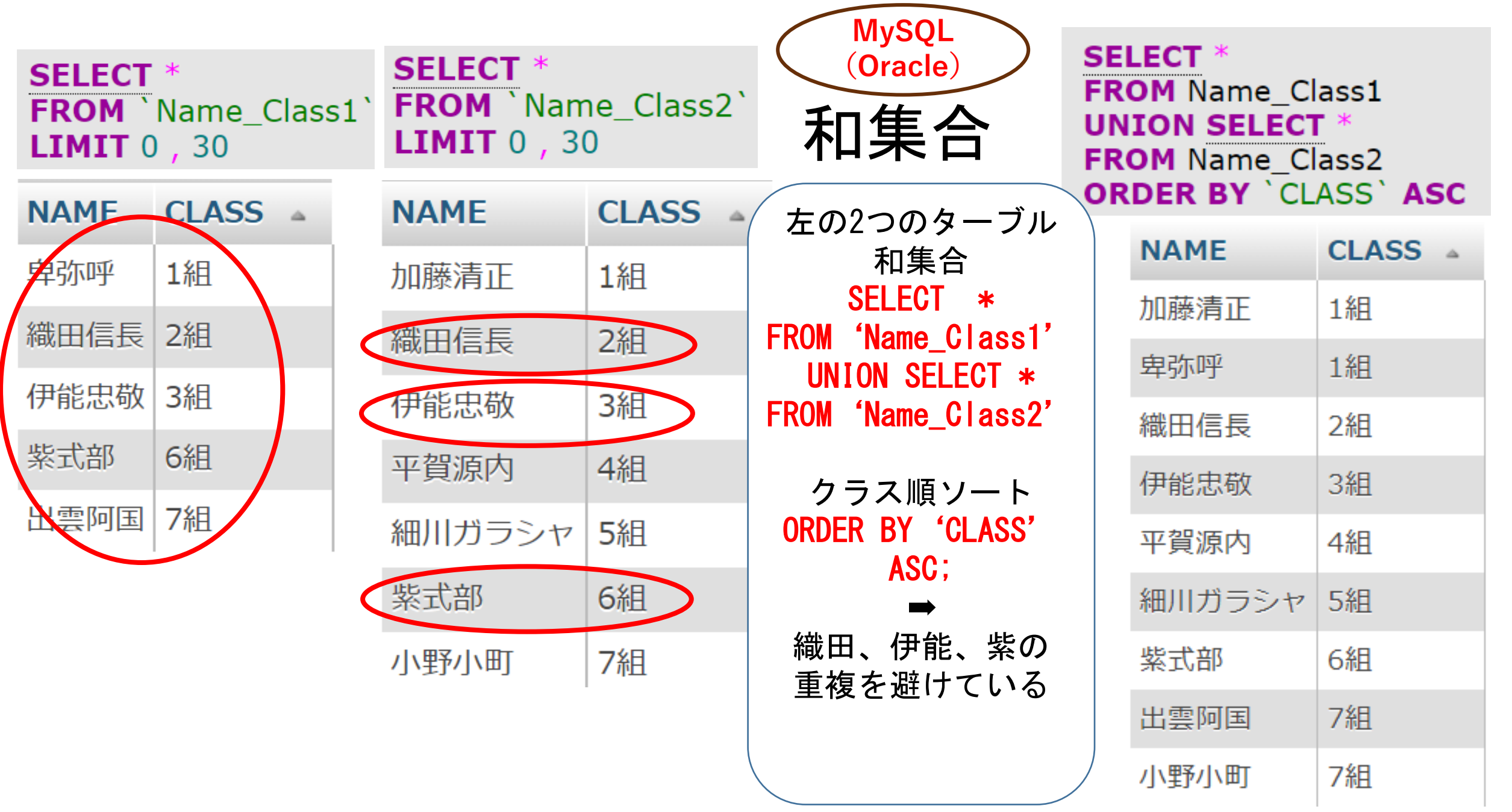

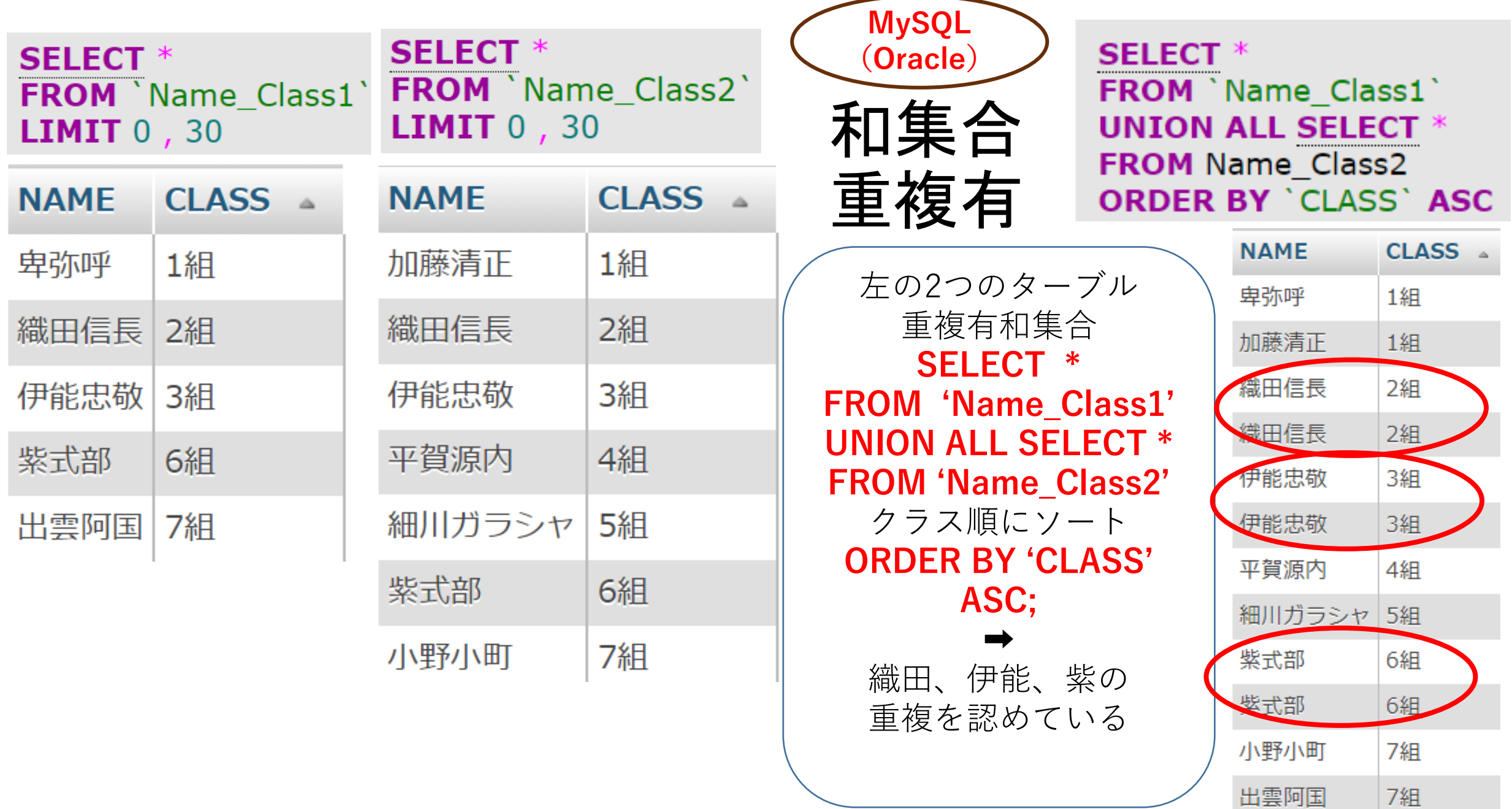

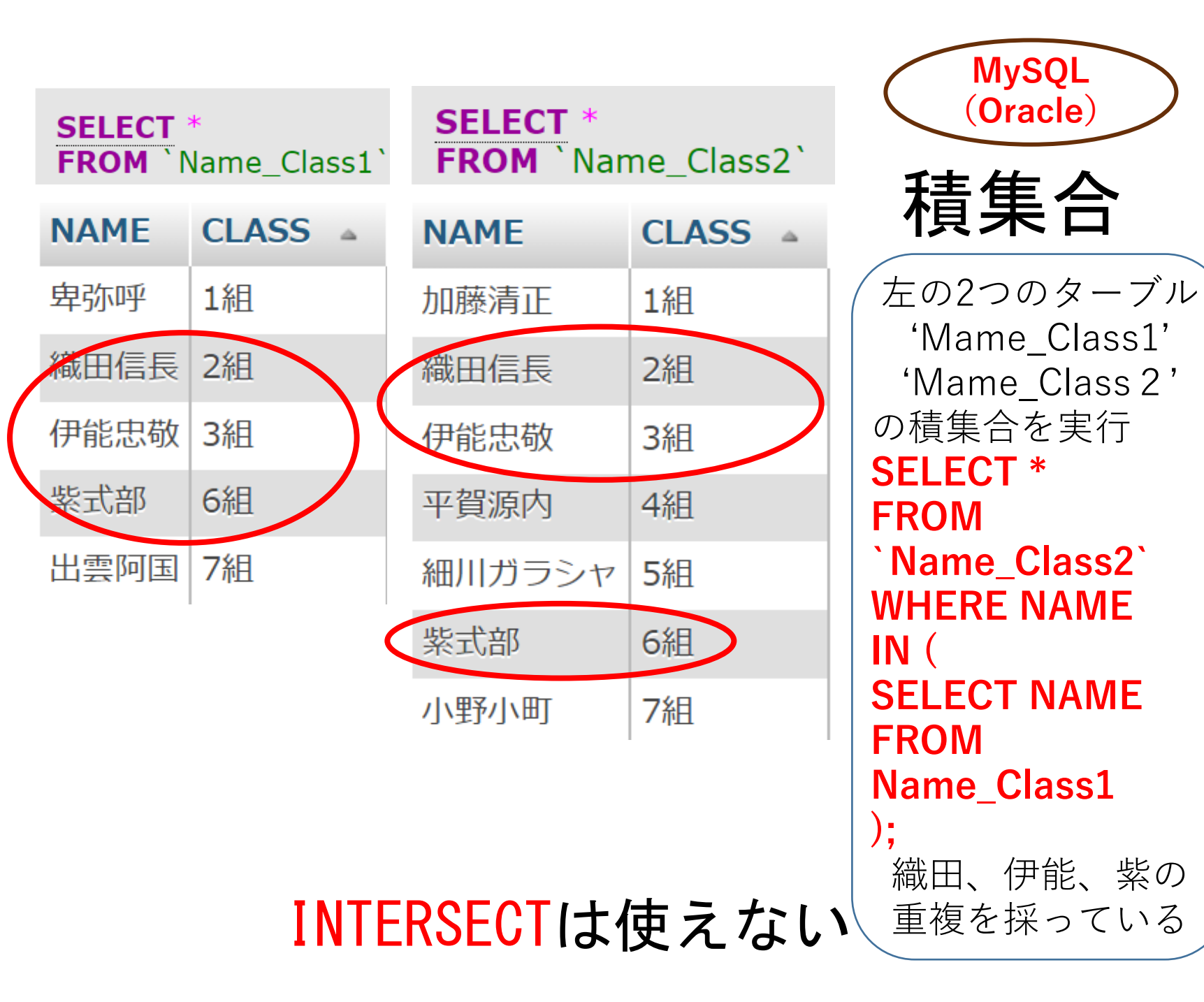

**(Oracle) SELECT \* FROM `Name\_Class2` WHERE NAME IN ( SELECT NAME FROM Name\_Class1** ) ; **NAME CLASS** 

2組

6組

3組

織田信長

使能忠敬

紫式部

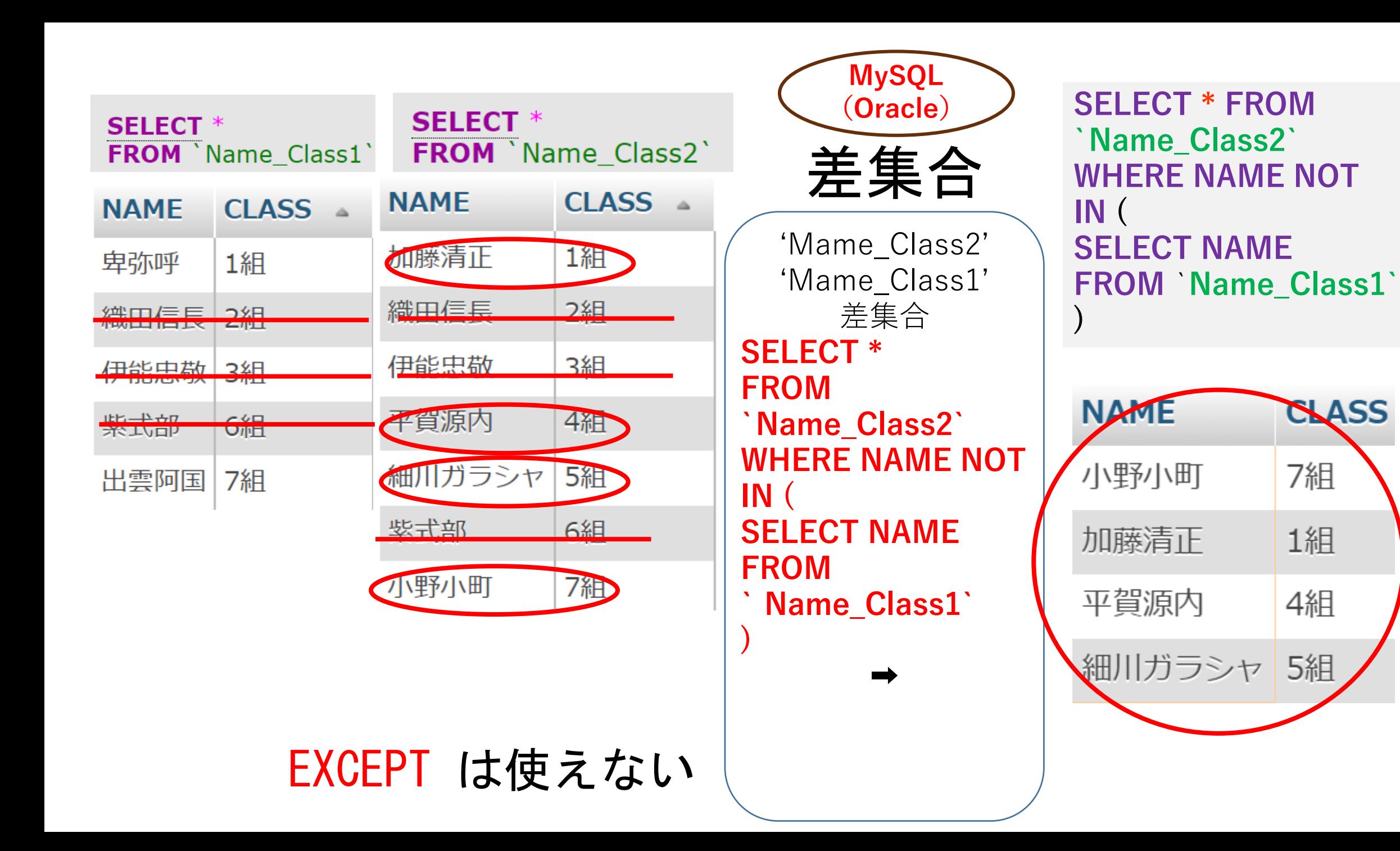

#### **(Oracle) SELECT** \* FROM ID\_Name\_Club 結合 $INNER$  JOIN  $ID$  Name Tel ON  $ID$  Name Club.  $ID = ID$  Name Tel.  $ID$

**MySQL**

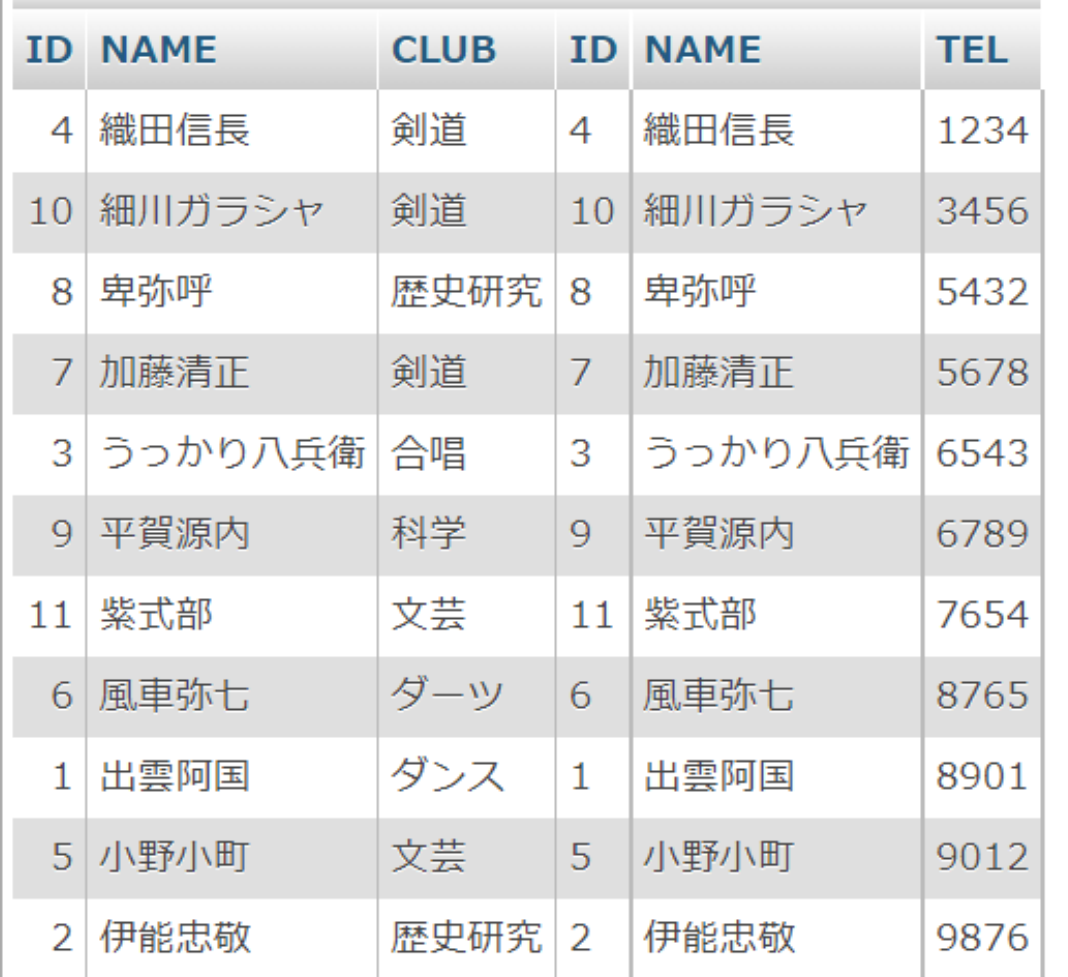

# RDB実習(応用実践)新体力テスト結果

## 11回秋田大会、12回和歌山大会では「統計」 の指導テーマとして実践報告

#### ➡ DBのテーマ

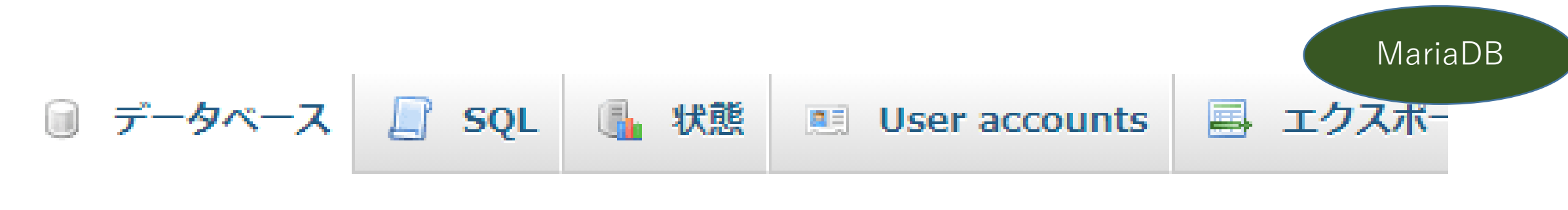

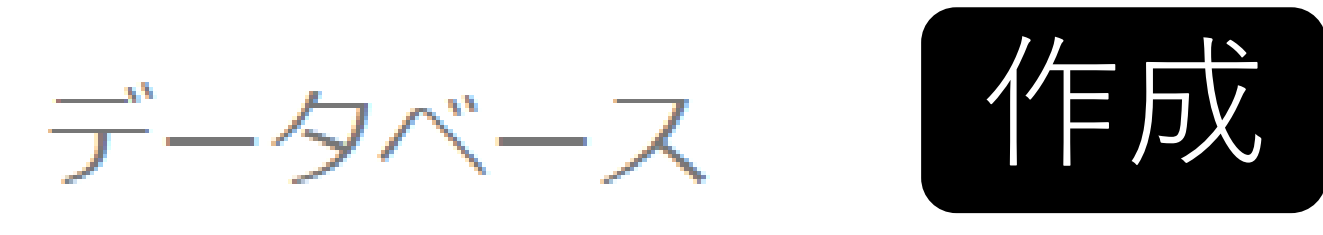

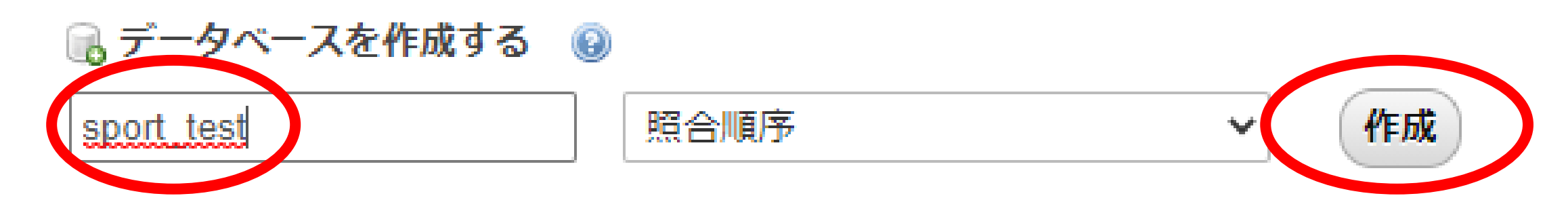

データベース △ 照合順序 操作 bitnami\_wordpress utf8\_general\_ci a Check privileges utf8\_general\_ci as Check privileges information\_schema

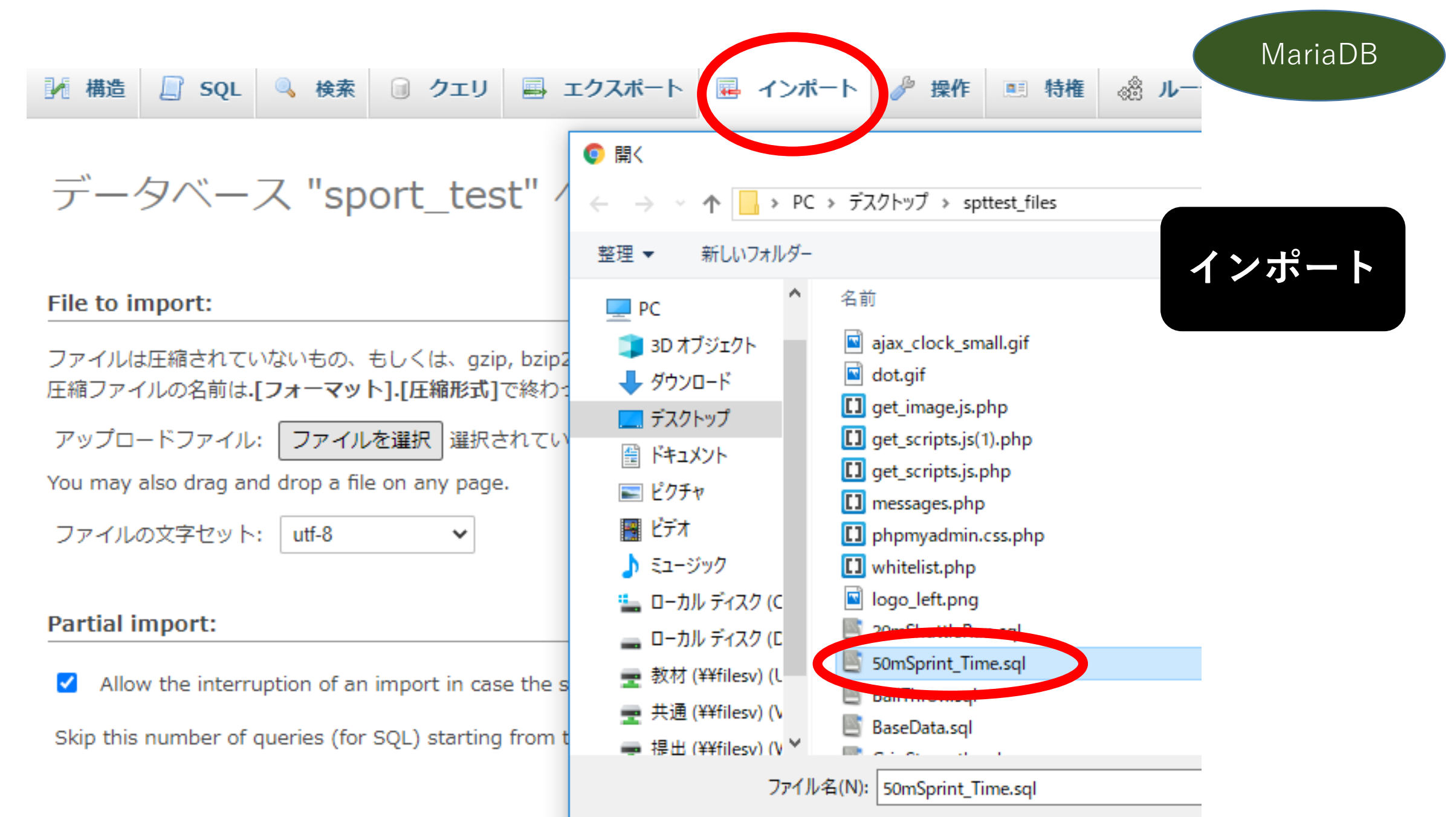

Other ontions:

#### $\frac{1}{2}$  localhost / 127.0.0.1 / sport test /  $\times$  $+$

(i) localhost/phpmyadmin/sql.php?server=1&db=sport\_test&table=basedata&pos=0&token=a4798ddef7ea0fb93ef661ab18bc1c19  $\leftarrow$ C

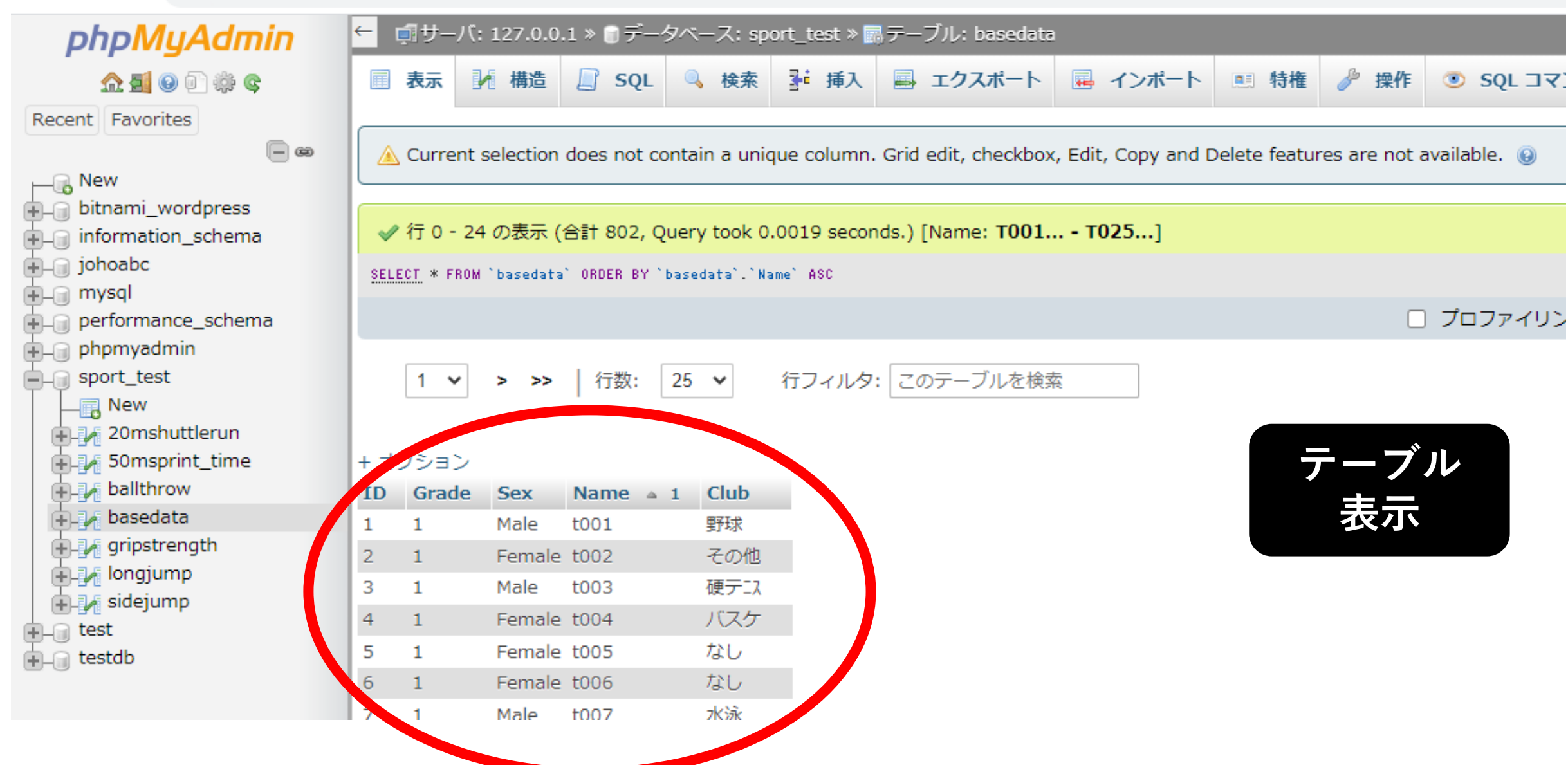

![](_page_44_Picture_0.jpeg)

# 全件選択 . SELECT \* FROM `basedata`; SELECT \* FROM 'basedata'

![](_page_44_Picture_10.jpeg)

![](_page_45_Picture_0.jpeg)

![](_page_46_Picture_0.jpeg)

![](_page_46_Picture_6.jpeg)

### MariaDB 条件選択 (数値列条件) • SELECT \* FROM `basedata` WHERE `ID`=8; SELECT \* FROM `basedata` WHERE `ID`=8

![](_page_47_Picture_10.jpeg)

#### MariaDB 条件選択 (数值列条件) . SELECT \* FROM `basedata` WHERE `ID' < 8; SELECT \* FROM `basedata` WHERE`ID`< 8

![](_page_48_Picture_10.jpeg)

![](_page_49_Picture_0.jpeg)

![](_page_49_Picture_7.jpeg)

![](_page_50_Picture_0.jpeg)

### • SELECT \* FROM `basedata` WHERE `ID` IN(16,38,234);

MariaDB

## SELECT \* FROM `basedata` WHERE `ID` IN(16,38,234)

![](_page_50_Picture_12.jpeg)

![](_page_51_Picture_0.jpeg)

### • **SELECT \* FROM `BaseData` WHERE ID<30 AND Sex='male';** SELECT \* FROM `BaseData` WHERE ID<30 AND Sex='male'

![](_page_51_Picture_21.jpeg)

**ID30未満かつ男子**

MariaDB

## 条件選択AND指定

MariaDB

**2学年かつボール30m以上**

![](_page_52_Picture_20.jpeg)

SELECT \* FROM `sportstest\_all` WHERE `Grade`=2 AND `Ball Throw`>=30

## 条件選択OR指定

MariaDB

SELECT \* FROM `sportstest\_all` WHERE Long Jump'>=250 OR `Ball Throw'>=30

## **幅跳び250cm以上 またはボール30m以上**

![](_page_53_Picture_24.jpeg)

![](_page_54_Picture_0.jpeg)

![](_page_54_Picture_6.jpeg)

#### 並べ替え (昇順桁揃え3桁) MariaDB . SELECT \* FROM `basedata` ORDER BY LPAD(`ID`,3,0) ; SELECT \* FROM 'basedata' ORDER BY LPAD('ID',3,0)

![](_page_55_Picture_10.jpeg)

![](_page_56_Picture_0.jpeg)

. SELECT \* FROM `basedata`ORDER BY `ID` DESC;

![](_page_56_Picture_9.jpeg)

![](_page_57_Picture_0.jpeg)

. SELECT \* FROM `basedata` ORDER BY LPAD(`ID`,3,0) DESC ;

並べ替え (降順桁揃え3桁)

SELECT \* FROM `basedata` ORDER BY LPAD(`ID`,3,0) DESC

![](_page_57_Picture_12.jpeg)

![](_page_58_Picture_0.jpeg)

![](_page_58_Picture_1.jpeg)

#### • SELECT\* FROM basedata INNER JOIN 20mshuttlerun ON basedata.ID=20mshuttlerun.ID;

SELECT\* FROM basedata INNER JOIN 20mshuttlerun ON basedata.ID=20mshuttlerun.ID|

![](_page_58_Picture_13.jpeg)

![](_page_59_Picture_0.jpeg)

• **SELECT\* FROM basedata INNER JOIN 20mshuttlerun ON basedata.ID=20mshuttlerun.ID INNER JOIN 50msprint\_time ON basedata.ID=50msprint\_time.ID INNER JOIN ballthrow ON basedata.ID=ballthrow.ID INNER JOIN gripstrength ON basedata.ID=gripstrength.ID INNER JOIN longjump ON basedata.ID=longjump.ID INNER JOIN sidejump ON basedata.ID=sidejump.ID ;** SELECT\* FROM basedata INNER JOIN 20mshuttlerun ON basedata.ID=20mshuttle<br>INNER JOIN gripstrength ON basedata.ID=gripstrength.ID INNER JOIN longju

#### **長い記述では ACCESSのGUIに軍配**

![](_page_59_Picture_3.jpeg)

MariaDB

![](_page_59_Picture_74.jpeg)

行数:

行フィルタ: このテーブルを検索 25

#### + オプション

![](_page_59_Picture_75.jpeg)

![](_page_60_Picture_0.jpeg)

![](_page_60_Picture_1.jpeg)

![](_page_60_Picture_2.jpeg)

+ オプション

![](_page_60_Picture_15.jpeg)

# ACCESS オフラインDB **GUI操作➡簡単操作、SQL閲覧 指導展開速度 シフトJIS➡Excelと親和性 PCアプリ➡環境設定不要 DX概念➡合致しない**

### MySQL、MariaDB ネットワーク➡環境設定必須 MySQL MariaDB (Oracle)

参考:岡野英樹先生、萩原知明先生(佼成学園中学校・高等学校)実践 ➡ PC教室LANにルータを介したSQLサーバ設置 ➡ 全面的なCUI操作指導

# SQL文操作➡構文理解 utf-8➡現実環境 DX概念➡整合

# Xampp~MARIA DB 注目点

# SQL操作➡MySQL+入力補助 Localhost➡環境設定必須 初期コスト不要 運用コスト不要 リース仕様への反映必須

MariaDB

![](_page_64_Picture_0.jpeg)

![](_page_64_Picture_1.jpeg)

MariaDB

![](_page_65_Picture_0.jpeg)

データベース考査問題 ・右のテーブルにおいて、合計点の降順を優先順位1位、 同値の場合は数学Ⅰの降順を優先順位2位としてソート するとき、上から順位3位の氏名は()である。 また、ソートを実行するSQL文は( )である。

・RDBにおける関係演算の問題である。フィールドに 対して条件をつけ,条件を満たすレコードをとりだすこ とを( )という。テーブルから特定のフィールドの データだけをとりだすことを( )という。複数のテー ブルから,共通のフィールドを主キーにして新しいテー ブルをつくることを( )という。

![](_page_65_Picture_156.jpeg)

#### ➡語句の知識 改善すべき点

![](_page_66_Picture_224.jpeg)